## **PIC16F1847 MICROCONTROLLER-BASED PROGRAMMABLE LOGIC CONTROLLER**

**HARDWARE AND BASIC CONCEPTS** 

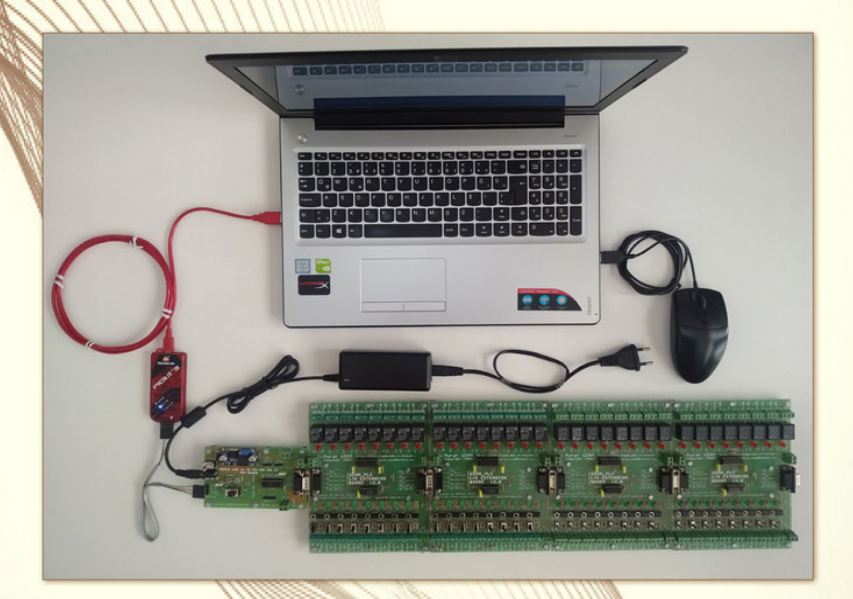

**MURAT UZAM** 

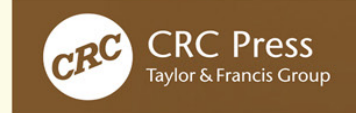

## PIC16F1847 Microcontroller-Based Programmable Logic Controller

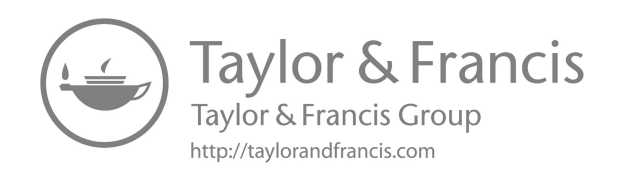

# PIC16F1847 Microcontroller-Based Programmable Logic Controller

### Hardware and Basic Concepts

Murat Uzam

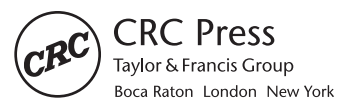

CRC Press is an imprint of the Taylor & Francis Group, an informa business First edition published 2021

by CRC Press 6000 Broken Sound Parkway NW, Suite 300, Boca Raton, FL 33487-2742 and by CRC Press 2 Park Square, Milton Park, Abingdon, Oxon, OX14 4RN

© 2021 Taylor & Francis Group, LLC

First edition published by CRC Press 2021

CRC Press is an imprint of Taylor & Francis Group, LLC

Reasonable efforts have been made to publish reliable data and information, but the author and publisher cannot assume responsibility for the validity of all materials or the consequences of their use. The authors and publishers have attempted to trace the copyright holders of all material reproduced in this publication and apologize to copyright holders if permission to publish in this form has not been obtained. If any copyright material has not been acknowledged please write and let us know so we may rectify in any future reprint.

Except as permitted under U.S. Copyright Law, no part of this book may be reprinted, reproduced, transmitted, or utilized in any form by any electronic, mechanical, or other means, now known or hereafter invented, including photocopying, microfilming, and recording, or in any information storage or retrieval system, without written permission from the publishers.

For permission to photocopy or use material electronically from this work, access <www.copyright.com> or contact the Copyright Clearance Center, Inc. (CCC), 222 Rosewood Drive, Danvers, MA 01923, 978-750-8400. For works that are not available on CCC please contact mpkbookspermissions@tandf.co.uk

*Trademark notice***:** Product or corporate names may be trademarks or registered trademarks, and are used only for identification and explanation without intent to infringe.

ISBN: 9780367506391 (hbk) ISBN: 9781003050605 (ebk)

Typeset in Times by Deanta Global Publishing Services, Chennai, India

Visit the Routledge website: [https://www.routledge.com/9780367506391](https://www.routledge.com)

### *To the memory of my beloved father, Mehmet Uzam (1937–2017) to my mother Zeynep Uzam to my family who love and support me and to my teachers and students who enriched my knowledge*

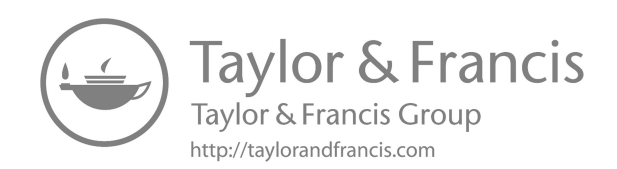

## **Contents**

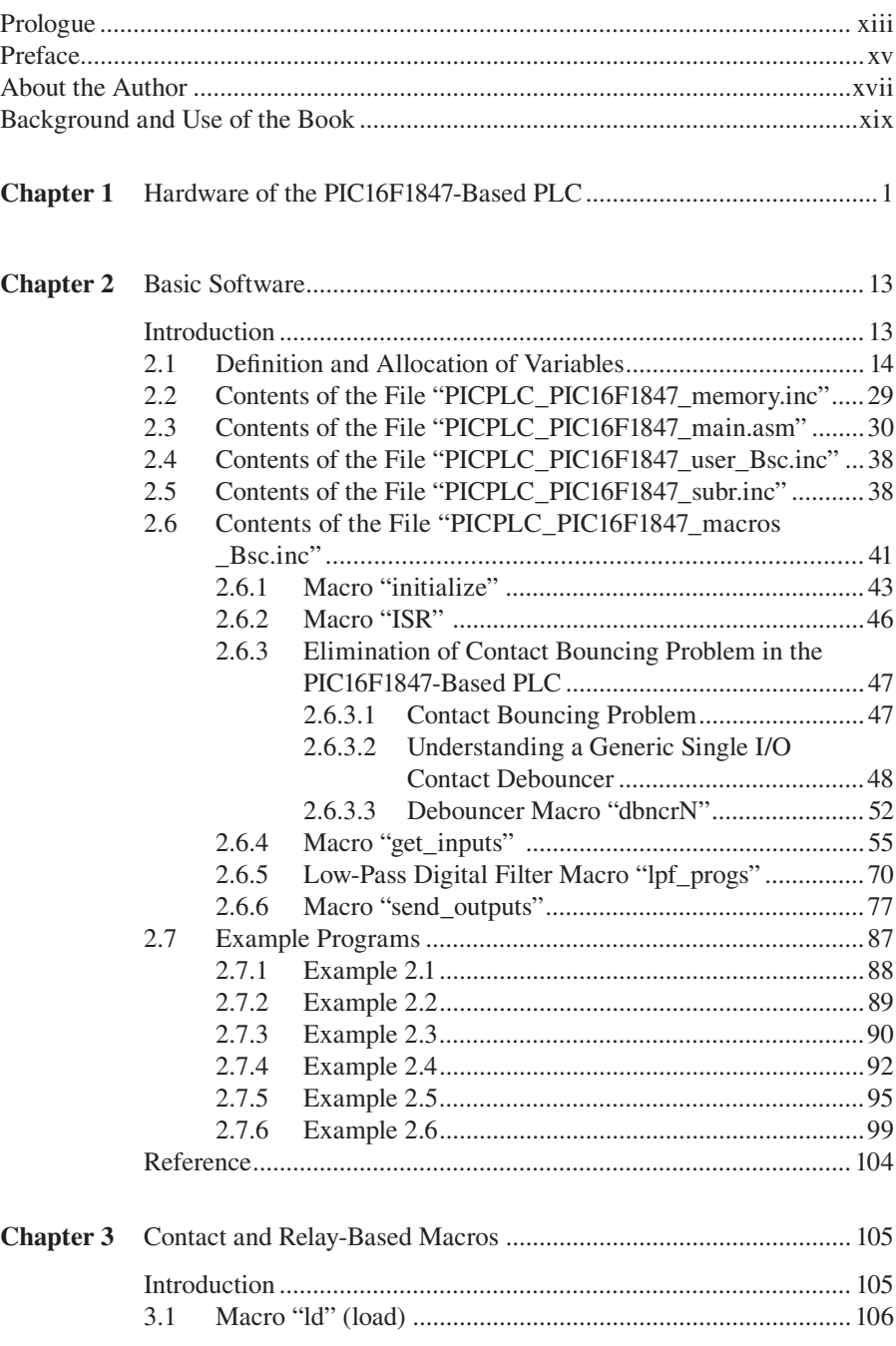

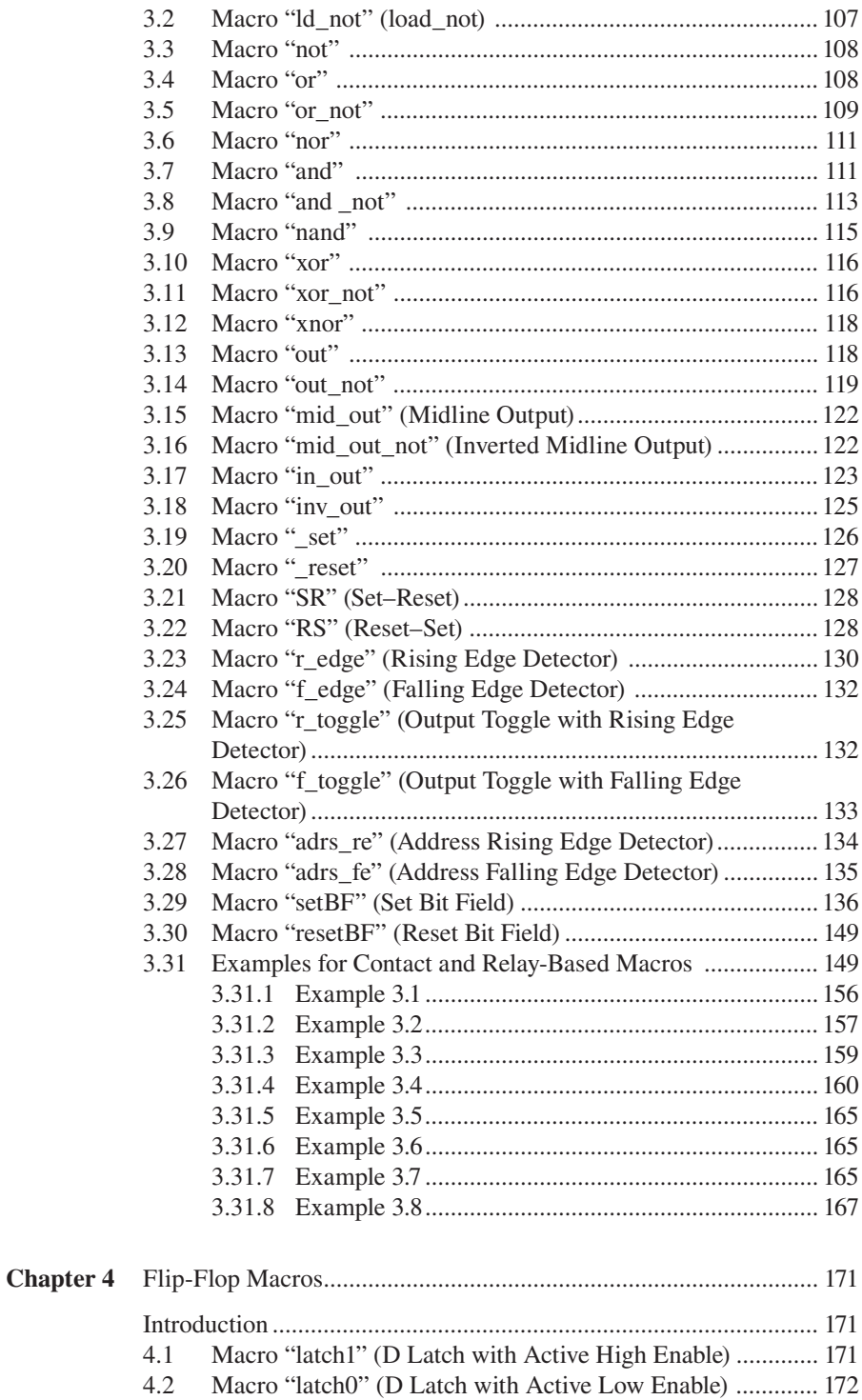

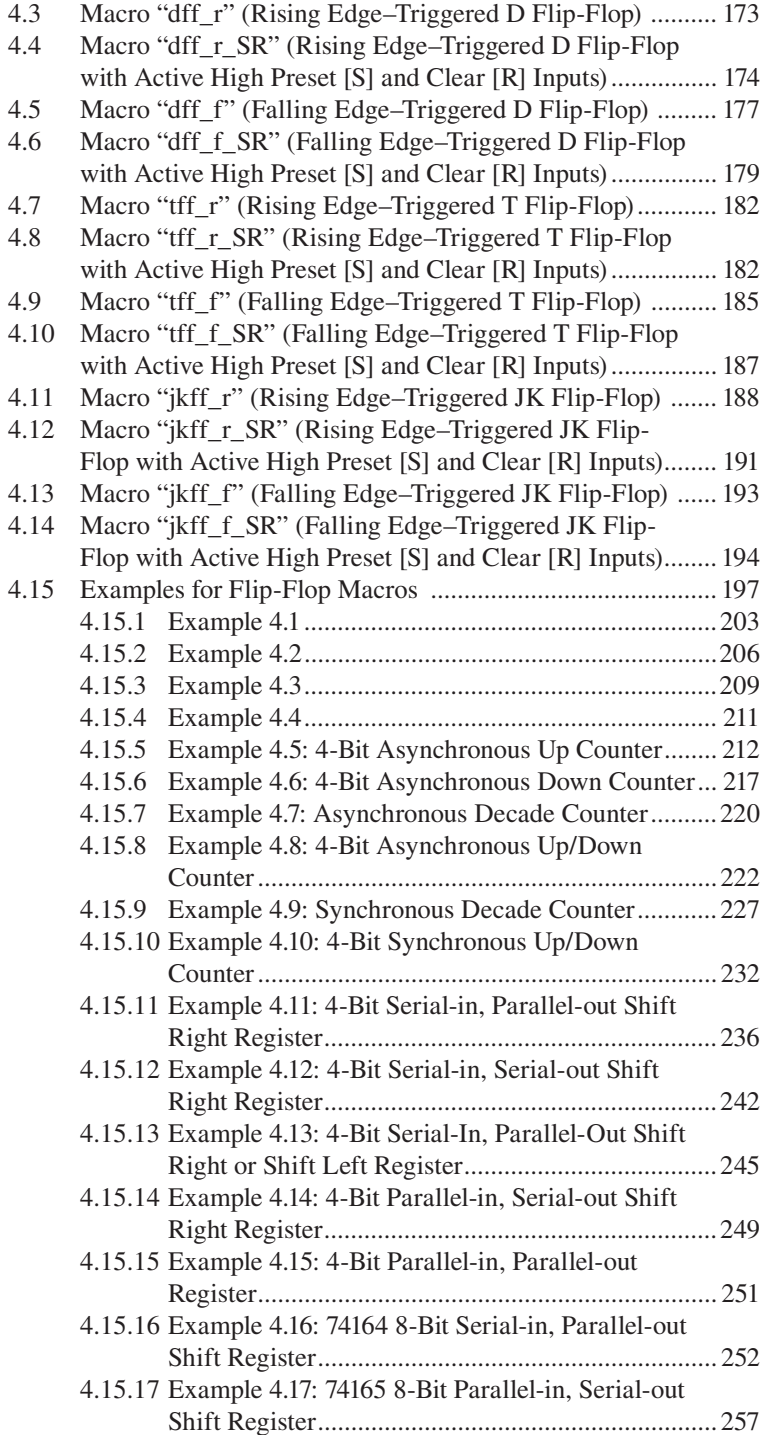

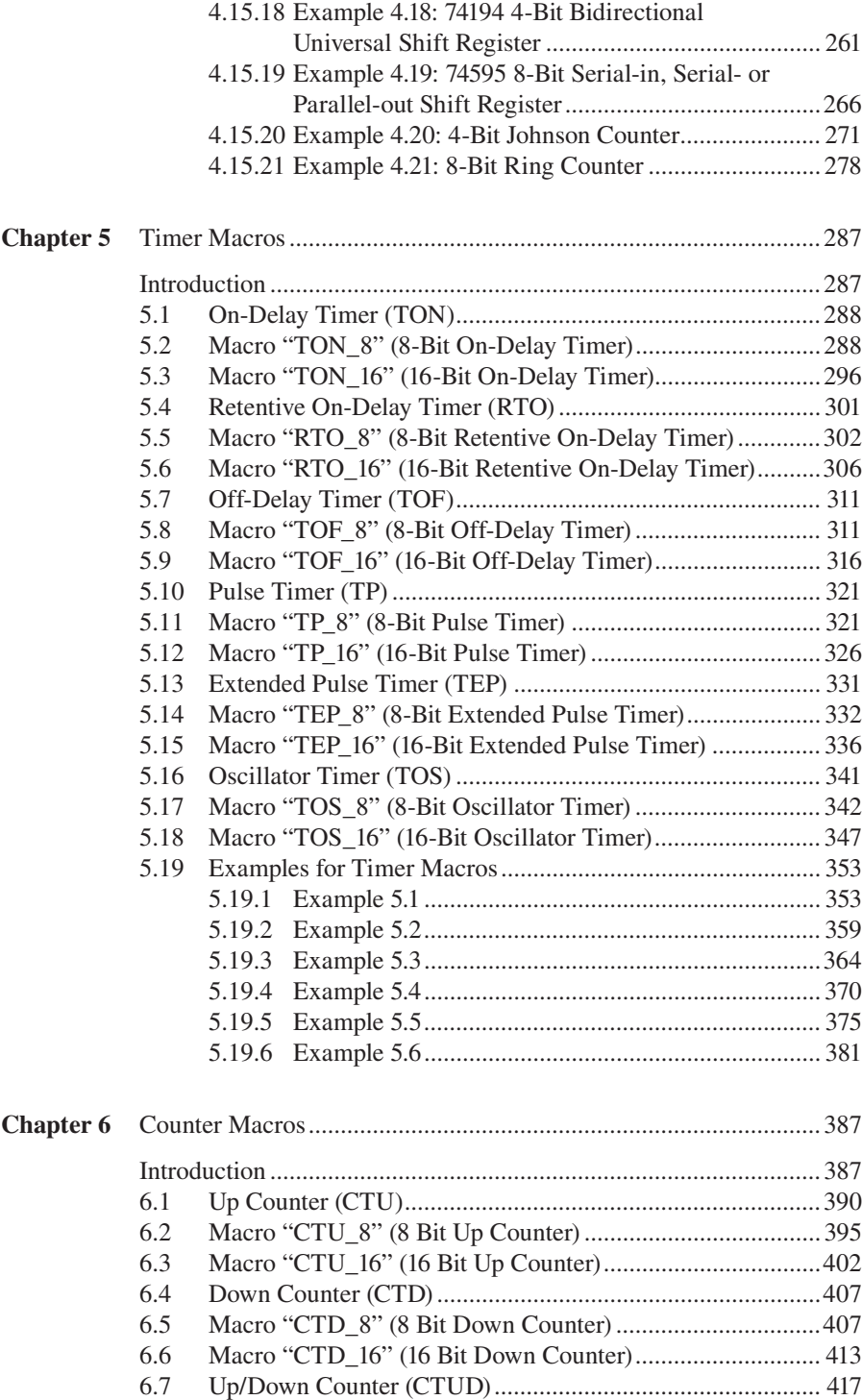

#### Contents **xi**

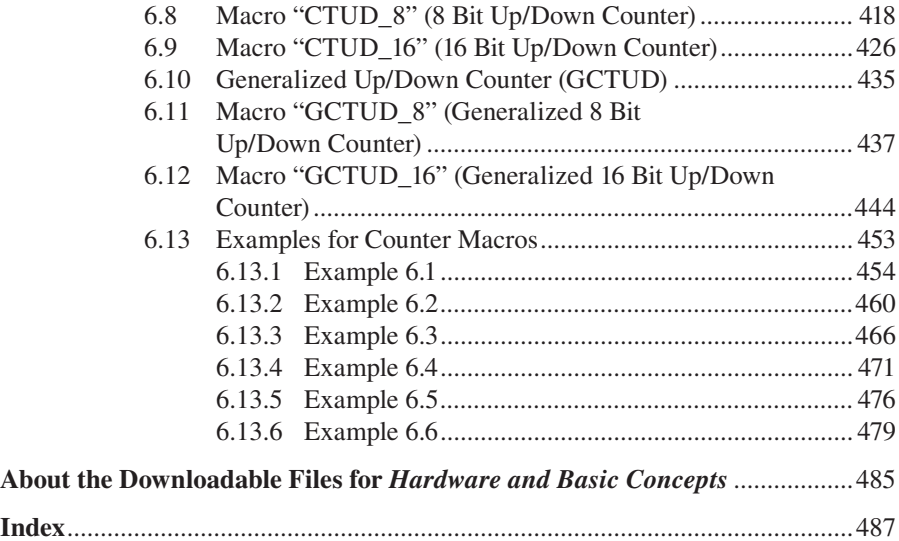

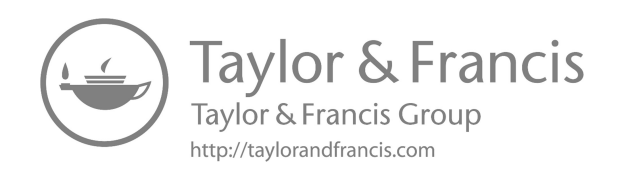

## Prologue

Think globally, act locally.

Never give up.

No pain, no gain.

Practice makes perfect.

If we hear, we forget If we see, we remember If we do, we understand.

Success is not an accident, excellence is not a coincidence.

Think out of the box.

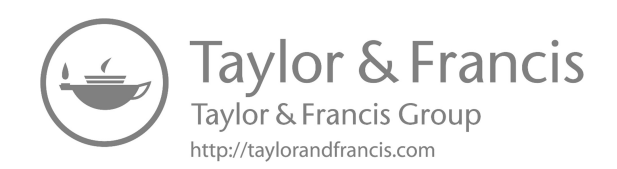

### Preface

Programmable Logic Controllers (PLC) have been extensively used in industry for the past five decades. PLC manufacturers offer different PLCs in terms of functions, program memories, and the number of inputs/outputs (I/O), ranging from a few to thousands of I/Os. The design and implementation of PLCs have long been a secret of the PLC manufacturers. A serious project was reported by the author of this book in his previous book, entitled *Building a Programmable Logic Controller with a PIC16F648A Microcontroller*, published by CRC Press in 2014, to describe a microcontroller-based implementation of a PLC. The current project, called *PIC16F1847 Microcontroller-Based Programmable Logic Controller*, is based on the improved version of the project reported in the above-mentioned book. The improvements include both hardware and software elements. The current project is reported in three books and a downloadable document explaining application examples:

- 1. *PIC16F1847 Microcontroller-Based Programmable Logic Controller: Hardware and Basic Concepts* (this book)
- 2. *PIC16F1847 Microcontroller-Based Programmable Logic Controller: Intermediate Concepts*
- 3. *PIC16F1847 Microcontroller-Based Programmable Logic Controller: Advanced Concepts*

The current project is presented for students attending the related departments of engineering or technology faculties, for practicing engineers, and for hobbyists who want to learn how to design and use a microcontroller-based PLC. The book assumes the reader has taken courses on digital logic design, microcontrollers, and PLCs. In addition, the reader is expected to be familiar with the PIC16F series of microcontrollers and to have been exposed to writing programs using PIC assembly language within the MPLAB integrated development environment.

The contents of this book may be used to construct two different courses. The first one may involve teaching the use of the PLC technology as described in this book. This course may well fit in the related departments of both engineering and technology faculties. The second one may involve teaching how to design the PLC technology. This second course may be taught in electrical and electronics engineering and computer engineering departments.

Source and example files defined for the basic concepts of the PIC16F1847-Based PLC project are downloadable from this book's webpage under the downloads section.

In addition, PCB files of the CPU and I/O extension boards of the PIC16F1847-Based PLC can also be downloaded from the same link.

> *Prof. Dr. Murat UZAM Yozgat Bozok Üniversitesi Mühendislik-Mimarlık Fakültesi Elektrik-Elektronik Mühendisliği Bölümü Yozgat Turkey*

### About the Author

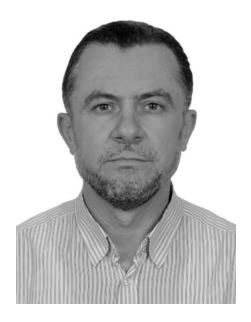

**Murat Uzam** was born in Söke, Turkey, in 1968. He received his B.Sc. and M.Sc. degrees from the Electrical Engineering Department, Yıldız Technical University, İstanbul, Turkey, in 1989 and 1991, respectively, and his Ph.D. degree from the University of Salford, Salford, U.K., in 1998. He was with Niğde University, Turkey, from 1993 to 2010 in the Department of Electrical and Electronics Engineering as a Research Assistant, Assistant Professor, Associate Professor, and Professor. He was a Professor in the Department of Electrical and Electronics Engineering at

Melikşah University in Kayseri, Turkey, from 2011 to 2016. Since 15 April 2020, he has been serving as a Professor in the Department of Electrical and Electronics Engineering at Yozgat Bozok University in Yozgat, Turkey.

He was a Visiting Researcher with INRIA, University of Metz and University of Rennes, France, in 1999, with the University of Toronto, Toronto, ON, Canada, in 2003, and with Xidian University, Xi'an, China, in 2013, 2015, and 2019.

He has published 47 conference papers and 106 journal and magazine papers, 70 of which are indexed by Science Citation Index Expanded (SCIE). He has published two books in Turkish and five books in English by CRC Press (Taylor & Francis Group). According to Publons, his H-Index is 16 and his papers have been cited more than 1370 times by the papers indexed in the SCIE. Dr. Uzam has been serving as a reviewer for prestigious journals and conferences. According to Publons, the number of his verified reviews is 70. His current research interests include design and implementation of discrete event control systems modelled by Petri nets and, in particular, deadlock prevention/liveness enforcing in flexible manufacturing systems, programmable logic controllers (PLCs), microcontrollers (especially PIC microcontrollers), and the design of microcontroller-based PLCs. The details of his studies are accessible from his web page: [https://pbs.bozok.edu.tr/goster.php?lookup=1074](https://pbs.bozok.edu.tr)

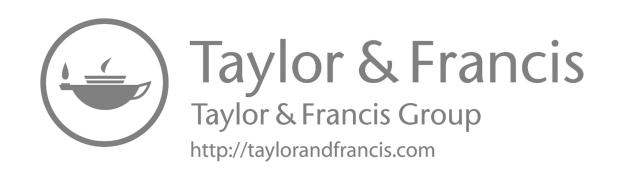

## Background and Use of the Book

This project has been completed during the search for an answer to the following question: "How could one design and implement a programmable logic controller (PLC)?". An answer to this question was provided by the author in his previous book entitled *Building a Programmable Logic Controller with a PIC16F648A Microcontroller*, published by CRC Press in 2014. This project is based on the improved version of the PLC project reported in the above-mentioned book. So many new features have been included within the PIC16F1847-Based PLC project to make it an almost perfect PLC. The reader should be aware of the fact that this project does not include a graphical interface PC software as in commercial PLCs for developing PLC programs. Rather, PLC programs are developed by using macros as done in the Instruction List (IL) PLC programming language. An interested and skilled reader could well (and is encouraged to) develop a graphical interface PC software for easy use of the PIC16F1847-Based PLC.

The improvements of the PLC project reported in this book (*Hardware and Basic Concepts*) compared with the previous version are summarized as follows.

- 1. The current version of the PLC explained in this book is based on the PIC16F1847 microcontroller with: 8,192 words of flash program memory, 1,024 bytes of SRAM data memory, 256 bytes of EEPROM data memory, the maximum operating speed of 32 MHz, a 16-level-deep hardware stack, and an enhanced instruction set consisting of 49 single-word instructions, while the previous one was based on the PIC16F648A microcontroller with: 4,096 words of flash program memory, 256 bytes of SRAM data memory, 256 bytes of EEPROM data memory, the maximum operating speed of 20 MHz, an 8-level-deep hardware stack, and an instruction set consisting of 35 single-word instructions.
- 2. The hardware explained in this book consists of 1 CPU board and 4 digital I/O extension boards, while the previous one consisted of 1 CPU board and 2 digital I/O extension boards.
- 3. The clock frequency is 32 MHz in the current version of PLC, while it was 20 MHz in the previous version.
- 4. The current version of the PLC supports up to 32 digital inputs and 32 digital outputs, while the previous one supported 16 digital inputs and 16 digital outputs.
- 5. The current version of the PLC supports up to 4 analog inputs and 1 analog output, while the previous one did not support analog inputs/outputs.
- 6. The current version of the PLC supports 1,024 internal relays (memory bits), while the previous one supported only 32 internal relays.
- 7. The current version of the PLC provides 30 contact and relay-based instructions (macros), while the previous version provided 18 contact and relaybased instructions.
- 8. The current version of the PLC provides 14 flip-flop instructions (macros), while the previous version provided 8 flip-flop instructions.
- 9. The current version of the PLC provides 80 timers in total. These timers can be chosen from on-delay timers (TON\_8 or TON\_16), retentive on-delay timers (RTO\_8 or RTO\_16), off-delay timers (TOF\_8 or TOF\_16), pulse timers (TP\_8 or TP\_16), extended pulse timers (TEP\_8 or TEP\_16), and oscillator timers (TOS\_8 or TOS\_16). The timers with the suffix "\_8" have 8-bit resolution, i.e., they are based on 8-bit registers, while the timers with the suffix "\_16" have 16-bit resolution, i.e., they are based on 16-bit registers. On the other hand, the previous version of the PLC provided 8 on-delay timers (TON\_8), 8 off-delay timers (TOF 8), 8 pulse timers (TP 8), and 8 oscillator timers (TOS 8). All these timers had 8-bit resolution, i.e., they were based on 8-bit registers.
- 10. The current version of the PLC provides 80 counters in total. These counters can be chosen from up counters (CTU\_8 or CTU\_16), down counters (CTD\_8 or CTD\_16), up/down counters (CTUD\_8 or CTUD\_16), and generalized up/down counters (GCTUD\_8 or GCTUD\_16). The counters with the suffix "\_8" have 8-bit resolution, i.e., they are based on 8-bit registers, while the counters with the suffix "\_16" have 16-bit resolution, i.e., they are based on 16-bit registers. On the other hand, the previous version of the PLC provided in total only 8 counters (CTU8 or CTD8 or CTUD8). They had 8-bit resolution, i.e., they were based on 8-bit registers.
- 11. The current version of the PLC provides 30 comparison instructions (macros), while the previous version provided 12 comparison instructions.
- 12. Almost all macros are improved compared with the previous versions, in terms of flexibility. For example, there is no restriction on the SRAM Banks, i.e., Boolean variables, 8-bit variables, and 16-bit variables used as a parameter in an instruction can be in any Bank. This was not the case in the previous version.
- 13. Flowcharts are provided to help the understanding of macros (instructions).

In order to follow the topics explained in this book properly, it is expected that the reader will construct his/her own PIC16F1847-Based PLC consisting of the CPU board and 4 I/O extension boards using the PCB files provided on the book's webpage under the downloads section. In addition, the reader should also download and make use of the PLC project files from the book's webpage. In this project, as the PIC Assembly is used as the programming language within the MPLAB integrated development environment (IDE), the reader is referred to the homepage of Microchip ([http://www.microchip.com/\)](http://www.microchip.com) to obtain the latest version of MPLAB IDE. References [[R1](#page--1-0) and [R2\]](#page--1-0) may be useful to understand some aspects of the PIC16F1847 microcontroller and MPASMTM Assembler, respectively.

The contents of this book's 7 chapters are explained briefly, as follows.

1. **Hardware of the PIC16F1847-Based PLC:** In this chapter, the hardware structure of the PIC16F1847-Based PLC, consisting of 32 discrete inputs, 32 discrete outputs, 4 analog inputs, 1 analog output, and 2 PWM outputs is explained in detail.

- 2. **Basic Software:** This chapter explains the basic software structure of the PIC16F1847-Based PLC. A PLC scan cycle includes the following: (1) obtain the inputs, (2) run the user program, (3) update the outputs. In addition, it is also necessary to define and initialize all variables used within a PLC. Necessary functions are all described as PIC Assembly macros to be used in the PIC16F1847-Based PLC. The source files of the PIC16F1847- Based PLC are as follows: "PICPLC\_PIC16F1847\_memory.inc" (the individual bits of 8-bit SRAM registers M0, M1, …, M127 are defined in this file), "PICPLC\_PIC16F1847\_main.asm" (processor-specific variable definitions, PICPLC definitions, the user program, and subroutines are included in the project by using this file), "PICPLC\_PIC16F1847\_user.inc" (this file contains two macros, namely "user\_program\_1" and "user\_program\_2", in order to accommodate user programs), "PICPLC\_PIC16F1847\_subr.inc" (this file contains the "subroutines" macro and it is defined to obtain time delays at the expense of CPU clocks; the "subroutines" macro contains two time delay–related subroutines: "pause\_1ms" and "pause\_10us"), and "PICPLC\_PIC16F1847\_macros.inc". The file "PICPLC\_PIC16F1847\_macros.inc" contains the following macros: "initialize" (for PLC initialization), "ISR" (interrupt service routines), "get\_inputs" (for handling the inputs), "lpf\_progs" (low-pass digital filter macros for analog inputs), and "send\_ outputs" (for sending the outputs).
- 3. **Contact and Relay-Based Macros:** The following contact and relay-based macros are described in this chapter: "ld" (load), "ld\_not" (load\_not), "not", "or", "or\_not", "nor", "and", "and\_not", "nand", "xor", "xor\_not", "xnor", "out", "out not", "mid\_out" (midline output), "mid\_out\_not" (inverted midline output), "in\_out", "inv\_out", "\_set", "\_reset", "SR" (set–reset), "RS" (reset–set), "r\_edge" (rising edge detector), "f\_edge" (falling edge detector), "r\_toggle" (output toggle with rising edge detector), "f\_toggle" (output toggle with falling edge detector), "adrs\_re" (Address rising edge detector), "adrs fe" (Address falling edge detector), "setBF" (set bit field), and "resetBF" (reset bit field). These macros are defined to operate on 1-bit (Boolean) variables.
- 4. **Flip-Flop Macros:** The following flip-flop macros are described in this chapter: "latch1" (D latch with active high enable), "latch0" (D latch with active low enable), "dff\_r" (rising edge–triggered D flip-flop), "dff\_r\_SR" (rising edge–triggered D flip-flop with active high preset [S] and clear [R] inputs), "dff\_f" (falling edge–triggered D flip-flop), "dff\_f\_SR" (falling edge–triggered D flip-flop with active high preset [S] and clear [R] inputs), "tff\_r" (rising edge–triggered T flip-flop), "tff\_r\_SR" (rising edge–triggered T flip-flop with active high preset [S] and clear [R] inputs), "tff\_f" (falling edge–triggered T flip-flop), "tff\_f\_SR" (falling edge–triggered T flip-flop with active high preset  $[S]$  and clear  $[R]$  inputs), " $\kappa$  ikff r" (rising edge–triggered JK flip-flop), "jkff\_r\_SR" (rising edge–triggered JK flip-flop with active high preset  $[S]$  and clear  $[R]$  inputs), "jkff  $f$ " (falling

edge–triggered JK flip-flop), and "jkff\_f\_SR" (falling edge–triggered JK flip-flop with active high preset  $[S]$  and clear  $[R]$  inputs). Flip-flop macros are defined to operate on Boolean (1-bit) variables. 21 examples are provided to show the applications of these flip-flop macros, including the implementation of asynchronous and synchronous counters, and shift registers constructed by using the flip-flop macros.

- 5. **Timer Macros:** The following timer macros are described in this chapter: "TON\_8" (8-bit on-delay timer), "TON\_16" (16-bit on-delay timer), "RTO 8" (8-bit retentive on-delay timer), "RTO 16" (16-bit retentive ondelay timer), "TOF\_8" (8-bit off-delay timer), "TOF\_16" (16-bit off-delay timer), "TP\_8" (8-bit pulse timer), "TP\_16" (16-bit pulse timer), "TEP\_8" (8-bit extended pulse timer), "TEP\_16" (16-bit extended pulse timer), "TOS 8" (8-bit oscillator timer), and "TOS 16" (16-bit oscillator timer).
- 6. **Counter Macros:** The following counter macros are described in this chapter: "CTU\_8" (8-bit up counter), "CTU\_16" (16-bit up counter), "CTD\_8" (8-bit down counter), "CTD\_16" (16-bit down counter), "CTUD\_8" (8-bit up/down counter), "CTUD\_16" (8-bit up/down counter), "GCTUD\_8" (8-bit generalized up/down counter), and "GCTUD\_16" (16-bit generalized up/down counter).
- 7. **Comparison Macros:** In this chapter, the majority of the comparison macros are described according to the following notation: **GT** (**G**reater **T**han— ">"), **GE** (**G**reater than or **E**qual to—"≥"), **EQ** (**EQ**ual to—"="), **LT** (**L**ess **T**han—"<"), **LE** (**L**ess than or **E**qual to—"≤"), or **NE** (**N**ot **E**qual to—" $\neq$ "). The contents of two 8-bit registers (R1 and R2) are compared with the following comparison macros: "R1\_GT\_R2" (Is R1 greater than R2?), "R1\_GE\_R2" (Is R1 greater than or equal to R2?), "R1\_EQ\_R2" (Is R1 equal to R2?), "R1 LT R2" (Is R1 less than R2?), "R1 LE R2" (Is R1 less than or equal to R2?), and "R1\_NE\_R2" (Is R1 not equal to R2?). Similar comparison macros are also described for comparing the contents of an 8-bit register  $(R)$  with an 8-bit constant  $(K)$ : "R\_GT\_K" (Is R greater than K?), "R\_GE\_K" (Is R\_greater than or equal to K?), "R\_EQ\_K" (Is R\_ equal to K?), "R\_LT\_K" (Is R less than K?), "R\_LE\_K" (Is R less than or equal to K?), and "R\_NE\_K" (Is R not equal to K?).

 The contents of two 16-bit registers (R1 and R2) are compared with the following comparison macros: "R1\_GT\_R2\_16" (Is R1 greater than R2?), "R1 GE\_R2\_16" (Is R1 greater than or equal to R2?), "R1\_EQ\_R2\_16" (Is R1 equal to R2?), "R1 LT\_R2\_16" (Is R1 less than R2?), "R1 LE\_R2\_16" (Is R1 less than or equal to R2?), and "R1 NE\_R2\_16" (Is R1 not equal to R2?). Similar comparison macros are also described for comparing the contents of a 16-bit register (R) with a 16-bit constant (K): "R\_GT\_K\_16" (Is R greater than K?), "R\_GE\_K\_16" (Is R\_greater than or equal to K?), "R\_EQ\_K\_16" (Is R equal to K?), "R\_LT\_K\_16" (Is R less than K?), "R\_LE\_K\_16" (Is R less than or equal to K?), and "R\_NE\_K\_16" (Is R not equal to K?). In addition, the following comparison macros are also provided: "in\_RANGE" (Is the value within the given range?), "in\_RANGE\_16" (Is the value within the given range?), "out\_RANGE" (Is the value out of the given range?),

#### **TABLE 1 General Characteristics of the PIC16F1847-Based PLC**

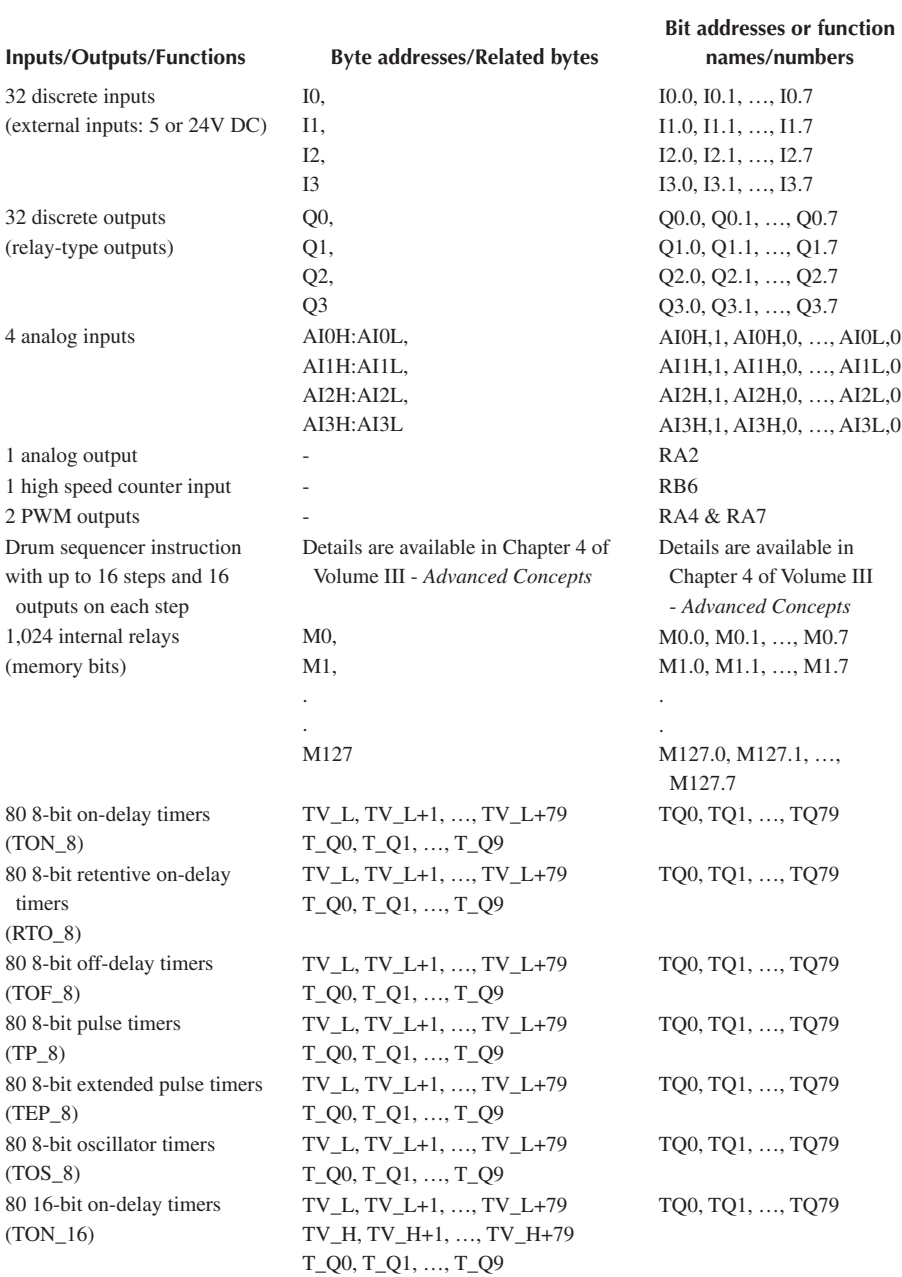

(Continued)

#### **TABLE 1 (CONTINUED) General Characteristics of the PIC16F1847-Based PLC**

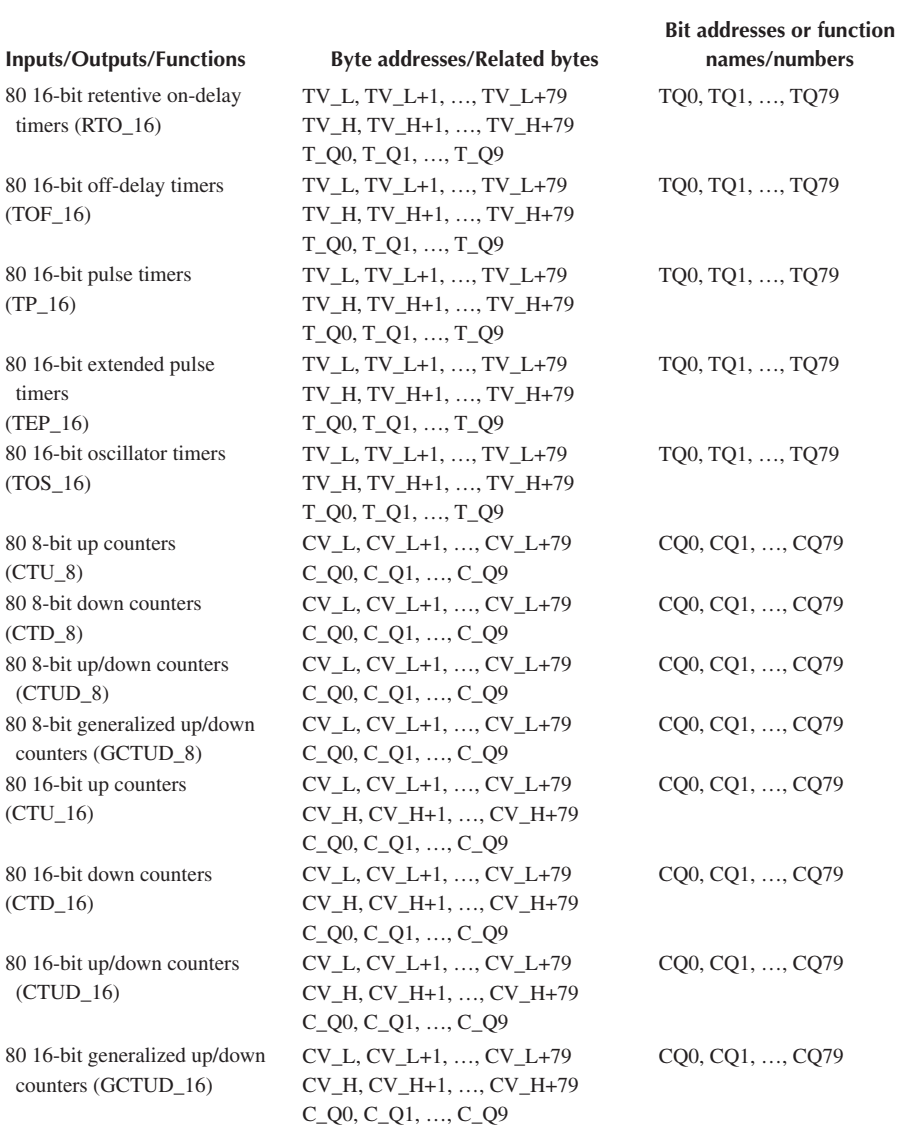

"out\_RANGE\_16" (Is the value out of the given range?), "Hbit\_CaC" (high bit count and compare), and "Lbit\_CaC" (low bit count and compare). Note that this chapter is provided as downloadable ancillary material.

**Application Examples:** In total there are 20 application examples considered. For some application examples, more than one solution is provided in order to point out

how different methods can be used for controlling the same problem. When the three books are purchased separately, application examples 1–9 (or 10–11 and 13–18; 7–12 and 20, respectively) are provided as downloadable ancillary material for the book *PIC16F1847 Microcontroller-Based Programmable Logic Controller: Hardware and Basic Concepts* (*Intermediate Concepts*; *Advanced Concepts*, respectively). On the other hand, when the three books are purchased as a set, all application examples are provided as a single ancillary material.

**Appendix A:** The list of components for all boards and modules developed in this project as reported in this book, together with the photographs of all components, are provided in Appendix A.

Table 1 shows the general characteristics of the PIC16F1847-Based PLC.

#### **IMPORTANT NOTES**

- 1. At any time, at most 80 different timers can be used. A unique timer number from 0 to 79 can be assigned to only one of the macros "TP\_8", "TEP\_8", "TOS\_8", "TON\_16", "RTO\_16", "TOF\_16", "TP\_16", "TEP\_16", and "TOS\_16".
- 2. At any time, at most 80 different counters can be used. A unique counter number from 0 to 79 can be assigned to only one of the macros "CTU 8", "CTD\_8", "CTUD\_8", "GCTUD\_8", "CTU\_16", "CTD\_16", "CTUD\_16", and "GCTUD\_16".

#### **REFERENCES**

- [R1.](#page--1-0) PIC16(L)F1847 Data Sheet, DS40001453F, 2011–2017, Microchip Technology Inc. [http://ww1.microchip.com/downloads/en/DeviceDoc/40001453F.pdf](http://ww1.microchip.com)
- [R2.](#page--1-0) MPASMTM Assembler, MPLINKTM Object Linker, MPLIBTM Object Librarian User's Guide DS33014J, 2005, Microchip Technology Inc. [http://ww1.microchip.com/downl](http://ww1.microchip.com) [oads/en/devicedoc/33014j.pdf](http://ww1.microchip.com)

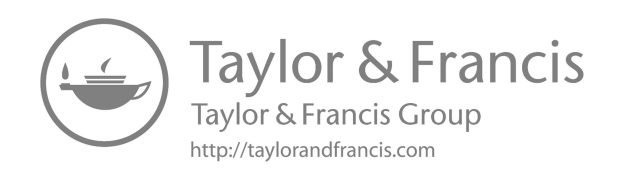

### Hardware of the PIC16F1847-Based PLC

The hardware of the PIC16F1847-Based PLC consists of mainly two parts: the *CPU board* and the *I/O extension board*. The schematic diagram and the photograph of the PIC16F1847-Based PLC CPU board are shown in Figures 1.1 and 1.2, respectively. The CPU board contains mainly *three sections*: power, programming, and CPU (central processing unit).

The **power section** accepts 12V DC input used as the operating voltage of relays. 5V DC is also used for ICs, inputs, etc. An adjustable LM2596 step-down voltage regulator module is used to obtain 5V DC voltage from the 12V DC input voltage. It has the following specifications—conversion efficiency: up to 92%; switching frequency: 150 KHz; rectifier: nonsynchronous rectification; module properties: nonisolated step-down module (buck); operating temperature: industrial grade (–40 to +85 ); load regulation:  $\pm$  0.5%; voltage regulation:  $\pm$  2.5%; dynamic response speed: 5% 200 µs; input voltage: 3–40V; output voltage: 1.5–35V (adjustable); output current: maximum 3A; size: 43mm\*21mm\*14mm (length\*width\*height).

It is important to note that the output voltage (OUT+) of the adjustable LM2596 step-down voltage regulator module must be set to 5.00V by adjusting the potentiometer on the module before inserting the CPU. 12V DC input voltage can be subjected to electric surge or electrostatic discharge on the external terminal connections. The TVS (transient voltage suppressor) 1.5KE13A shown in the circuit provides highly effective protection against such discharges. It is also used to protect the circuit from accidental reverse polarity of the DC input voltage. For a proper operation of the PIC16F1847-Based PLC make sure that the DC input voltage < 13V DC.

The **programming section** deals with the programming of the PIC16F1847 microcontroller. For programming the PIC16F1847 in circuit, it is necessary to use a PIC programmer hardware and a software with ICSP (in-circuit serial programming) capability. In this project, Microchip's PICkit 3 In-Circuit Debugger/ Programmer [\(www.microchip.com/PICkit3\)](www.microchip.com) is used as the PIC programmer hardware. MPLAB X IDE software [\(www.microchip.com/mplab/mplab-x-ide\),](www.microchip.com) freely available by Microchip [\(www.microchip.com\)](www.microchip.com), is used for the program development and for programming the PIC16F1847 microcontroller. The ICSP connector takes the lines VPP (MCLR), VDD, VSS (GND), DATA (RB7), and CLOCK (RB6) from the PIC programmer hardware through a properly prepared cable and it connects them to a 4PDT (four pole double throw) switch. There are two positions of the 4PDT switch. As seen from Figure 1.1, in the PROG position of the 4PDT switch, PIC16F1847 is ready to be programmed and in the RUN position, the loaded program is run. For programming the PIC16F1847 properly by means of a PIC programmer and the 4PDT switch, it is also a necessity to *switch off* the power switch. The **CPU section** consists of the PIC16F1847 microcontroller. In the project reported in

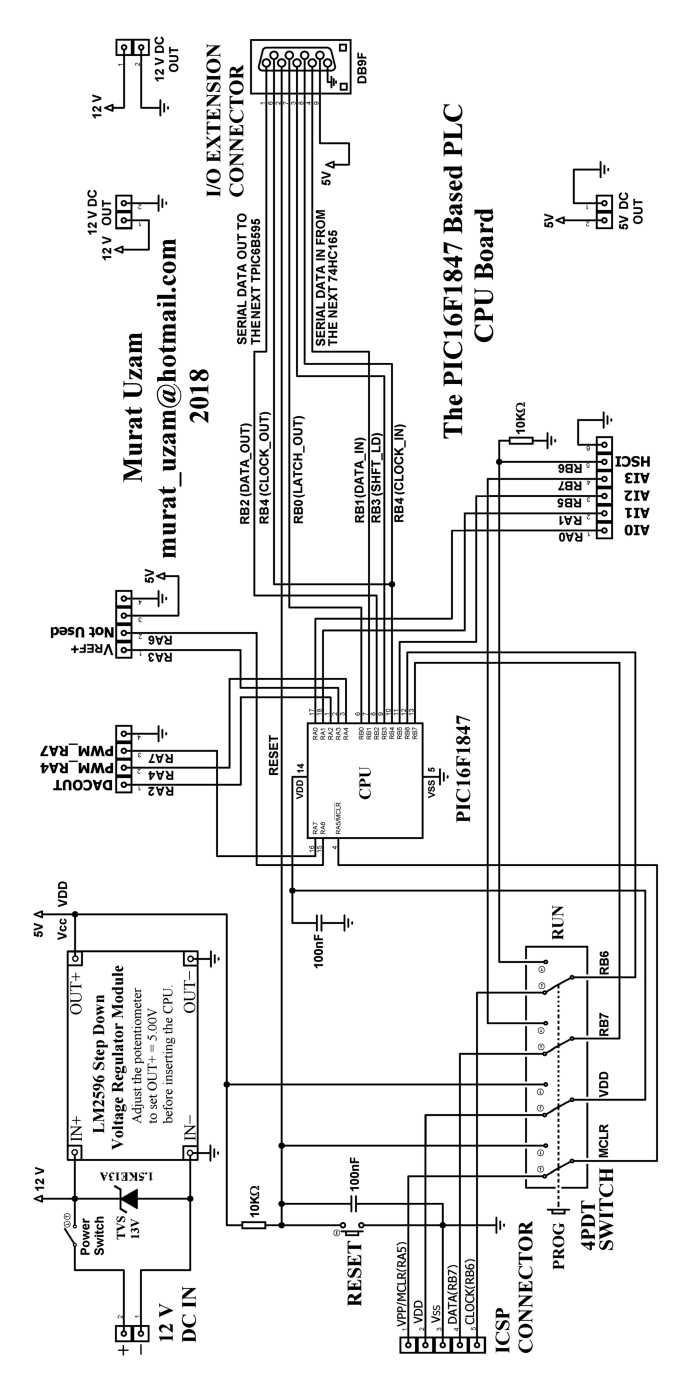

FIGURE 1.1 Schematic diagram of the PIC16F1847-Based PLC CPU board. **FIGURE 1.1** Schematic diagram of the PIC16F1847-Based PLC CPU board.

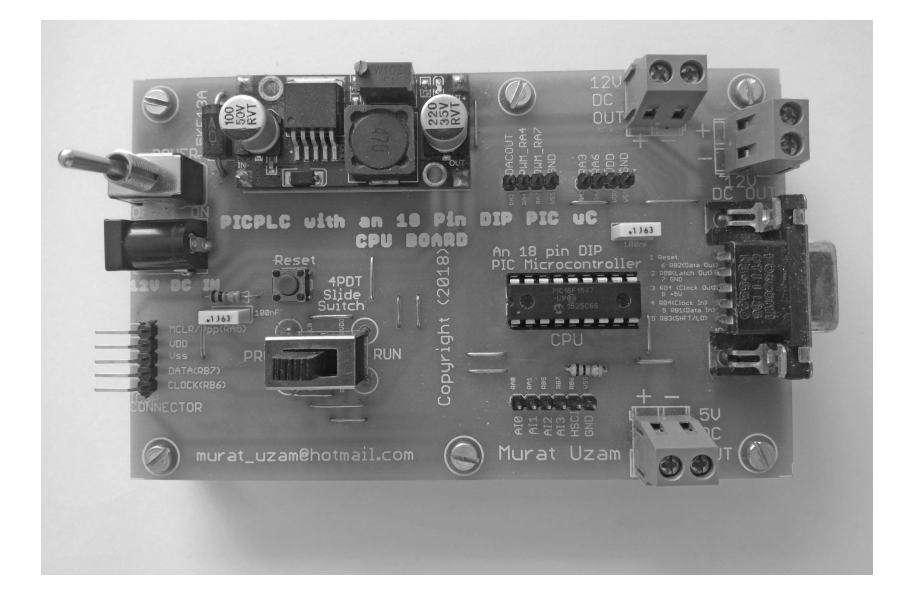

**FIGURE 1.2** Photograph of the CPU board.

this book, the PLC is fixed to run at 32 MHz with an internal oscillator (oscillator frequency  $= 8$  MHz and PLL  $= 4$ ). This frequency is fixed because time delays are calculated based on this speed. RB1, RB3, and RB4 pins are all reserved to be used for 8-bit parallel-to-serial converter registers 74HC/LS165. Through these three pins and with added 74HC/LS165 registers we can describe as many inputs as necessary. RB1, RB3, and RB4 are the "data in", the "shift/load", and the "clock in" pins, respectively. Similarly, the RB2, RB4, and RB0 pins are all reserved to be used for 8-bit serial-to-parallel converter register/drivers TPIC6B595. Through these three pins and with added TPIC6B595 registers we can describe as many outputs as necessary. RB2, RB4, and RB0 are the "data out", the "clock out", and the "latch out" pins, respectively.

The RA0, RA1, RB5, and RB7 pins are described and used as analog inputs. They are called AI0, AI1, AI2, and AI3, respectively. The RA2 pin is used as an analog output and it is called DACOUT. The RA3 pin is used as VREF+ (ADC voltage reference input). The RB6 pin is used as the clock input of the high speed counter and it is called HSCI. The RA4 and RA7 pins are used as PWM (pulse width modulation) outputs. Therefore, they are called PWM\_RA4 and PWM\_RA7, respectively. The RA6 pin is not used. The PIC16F1847 provides the following—flash program memory (words): 8K; SRAM data memory (bytes): 1,024; and EEPROM data memory (bytes): 256. The PIC16F1847-Based PLC macros make use of registers defined in SRAM data memory.

Figures 1.3 and 1.4 show the schematic diagram and the photograph of the *I/O extension board*, respectively. The I/O extension board contains mainly *two sections*: 8 digital inputs and 8 digital outputs. The I/O extension connector DB9M, seen on the left, connects the I/O extension board to the CPU board or to a previous

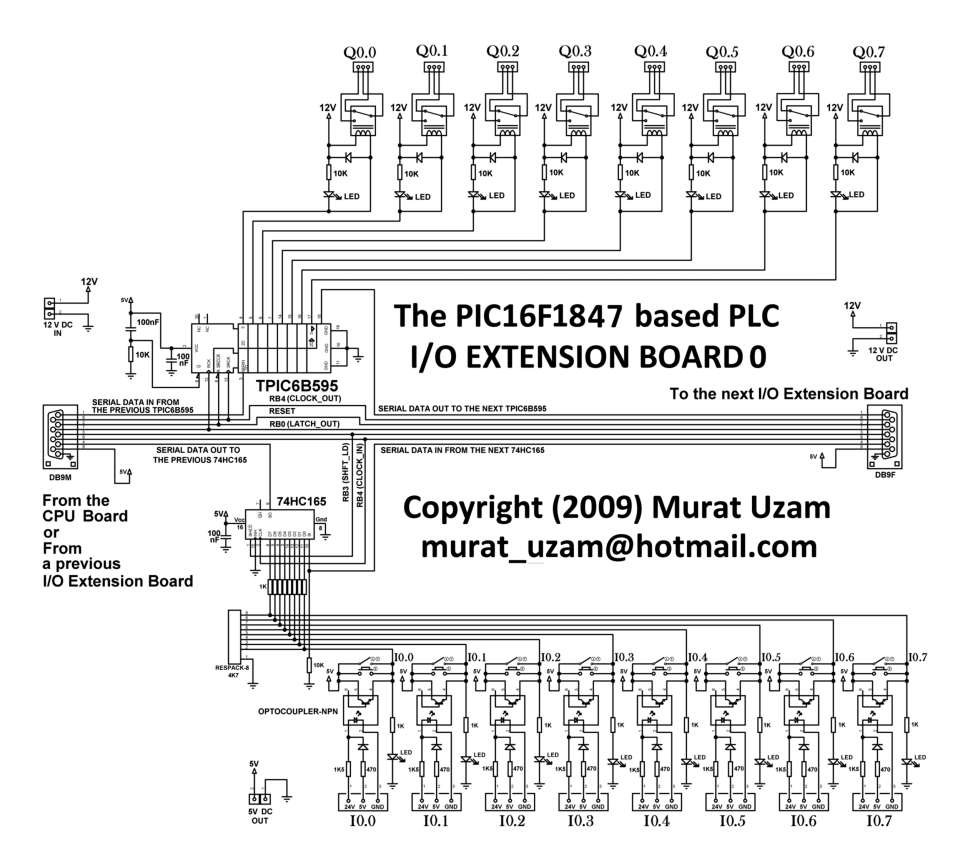

**FIGURE 1.3** Schematic diagram of the I/O extension board.

I/O extension board. Similarly, the I/O extension connector DB9F, seen on the right, connects the I/O extension board to a next I/O extension board. In this way we can connect as many I/O extension boards as necessary. 5V DC and 12V DC are taken from the CPU board or from a previous I/O extension board and they are passed to the next I/O extension boards. All I/O data are sent to and taken from all the connected extension I/O boards by means of I/O extension connectors DB9M and DB9F.

The **inputs section** of each I/O extension board introduces 8 digital inputs for the PIC16F1847-Based PLC (called I0.0, I0.1, …, I0.7 for the first I/O extension board, called I1.0, I1.1, ..., I1.7 for the second I/O extension board, called I2.0, I2.1, ..., I2.7 for the third I/O extension board, and called I3.0, I3.1, …, I3.7 for the fourth and last I/O extension board). 5V DC or 24V DC input signals can be accepted by each input. These external input signals are isolated from the other parts of the hardware by using NPN-type optocouplers (e.g., 4N25). For simulating input signals, one can use on-board push buttons as temporary inputs and slide switches as permanent inputs. In the beginning of each PLC scan cycle (get\_inputs), the 74HC/LS165 of each I/O extension board is loaded (RB3 [shift/load]  $= 0$ ) with the level of 8 inputs, and then these data are serially clocked in (when RB3 = 1, through the RB1 "data in" and RB4

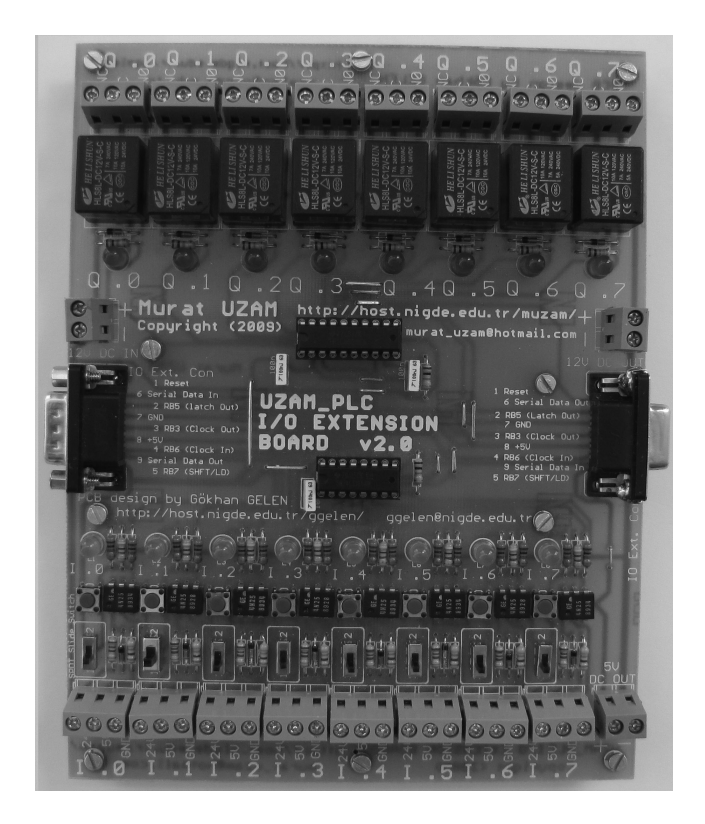

**FIGURE 1.4** Photograph of the I/O extension board.

"clock in" pins). If there is only one I/O extension board used, then 8 clock\_in signals are enough to get the 8 input signals. For each additional I/O extension board, 8 more clock in signals are necessary. The serial data coming from the I/O extension board(s) are taken from the "SI" input of the 74HC/LS165.

The **outputs section** of each I/O extension board introduces 8 discrete relay outputs for the PIC16F1847-Based PLC (called Q0.0, Q0.1, …, Q0.7 for the first I/O extension board, called Q1.0, Q1.1, …, Q1.7 for the second I/O extension board, called Q2.0, Q2.1, …, Q0.7 for the third I/O extension board, and called Q3.0, Q3.1, …, Q3.7 for the fourth and last I/O extension board). Each relay operates with 12V DC and driven by an 8-bit serial-to-parallel converter register/driver TPIC6B595. Relays have SPDT (single pole double throw) contacts with C (common), NC (normally closed), and NO (normally open) terminals. At the end of each PLC scan cycle (send\_outputs), the output data are serially clocked out (through the RB4 "clock out" and RB2 "data out" pins) and finally latched within the TPIC6B595. If there is only one I/O extension board used, then 8 clock\_out signals are enough to send the 8 output signals. For each additional I/O extension board, 8 more clock\_out signals are necessary. The serial data going to the I/O extension board(s) are sent out from the "SER OUT" (pin 18) of the TPIC6B595.

The PCB Gerber files of both the CPU board and the I/O extension board are downloadable from this book's webpage under the downloads section. Note that in the PCB design of the CPU board and the I/O extension board, some lines of I/O extension connectors DB9M and DB9F are different from the ones shown in Figures 1.1 and 1.3.

The project reported in this book makes use of a CPU board and four I/O extension boards. Thus, in total there are 32 digital inputs and 32 digital outputs. Figure 1.5 shows the PIC16F1847-Based PLC consisting of a CPU board, four I/O extension boards, a 12V DC adapter, and a PICkit 3 PIC programmer.

In addition to the CPU board and I/O extension boards, in this section let us briefly consider some additional input and output modules to be used with the PIC16F1847- Based PLC, as shown in Figure 1.6. The following is the list of these additional input and output modules:

- 1. Analog input modules
- 2. Analog output modules
- 3. RC low-pass filters module
- 4. 5.00V voltage reference module
- 5. Voltage regulator module

Analog input modules designed within this project are as follows:

- 1. 0V to 5V Analog Input Module 1
- 2. 0V to 5V Analog Input Module 2

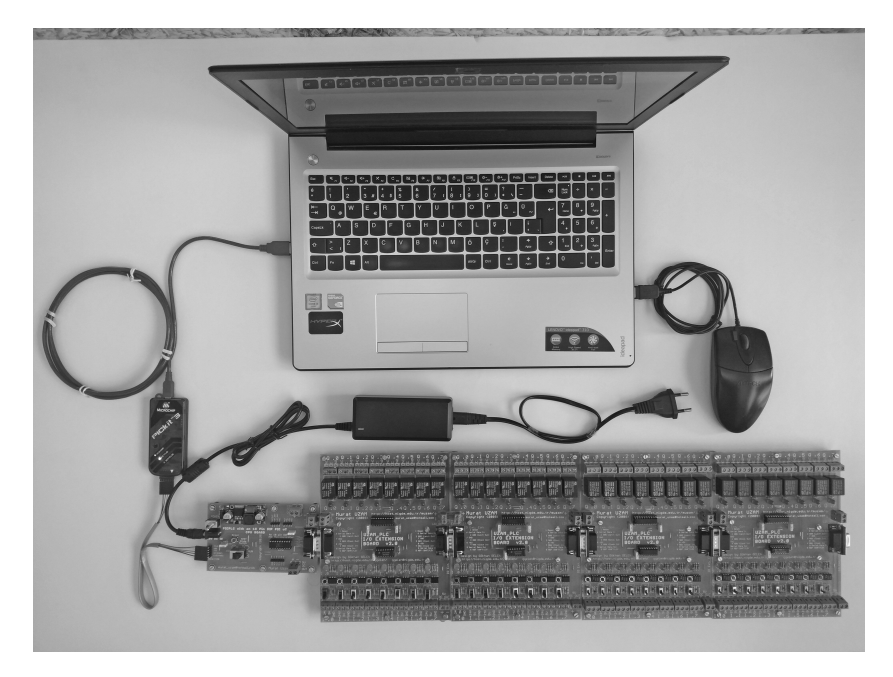

**FIGURE 1.5** Photograph of the CPU board plus four I/O extension boards and a PICkit 3 PIC programmer.

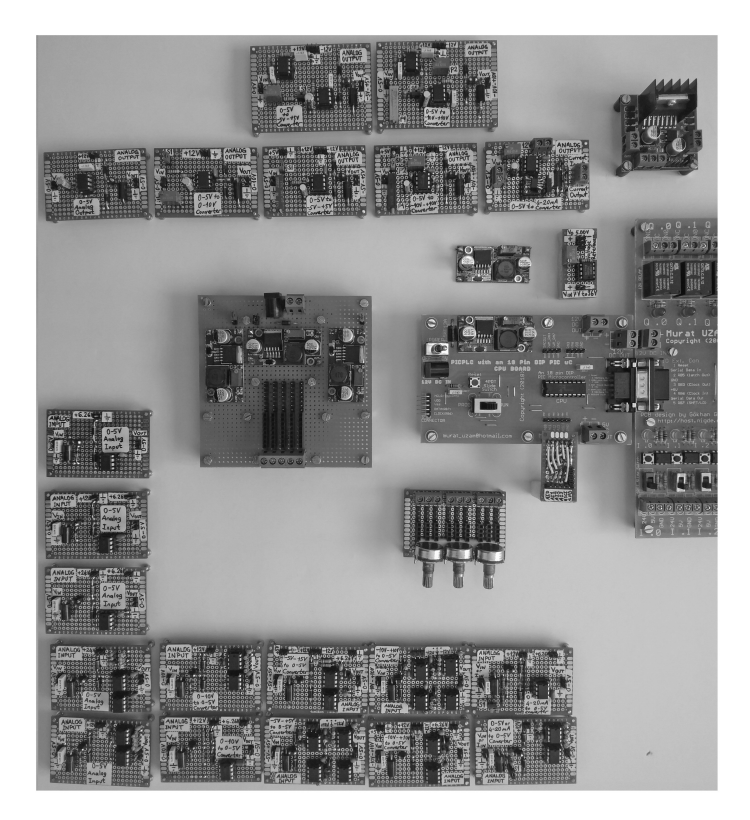

**FIGURE 1.6** Photograph of the CPU board together with 13 analog input modules and 7 analog output modules.

- 3. 0V to 5V Analog Input Module 3
- 4. 0V to 5V Analog Input Module 4
- 5. 0V to 5V Analog Input Module 5
- 6. 0–10V to 0–5V Signal Converter—Analog Input Module 1
- 7. 0–10V to 0–5V Signal Converter—Analog Input Module 2
- 8. –5V +5V to 0–5V Signal Converter—Analog Input Module 1
- 9. –5V +5V to 0–5V Signal Converter—Analog Input Module 2
- 10. –10V +10V to 0–5V Signal Converter—Analog Input Module 1
- 11. –10V +10V to 0–5V Signal Converter—Analog Input Module 2
- 12. 0–5V or 4–20mA to 0–5V Signal Converter—Analog Input Module 1
- 13. 0–5V or 4–20mA to 0–5V Signal Converter—Analog Input Module 2

Analog output modules designed within this project are as follows:

- 1. 0V to 5V Analog Output Module
- 2. 0–5V to 0–10V Signal Converter—Analog Output Module
- 3. 0–5V to –5V +5V Signal Converter—Analog Output Module 1
- 4. 0–5V to –5V +5V Signal Converter—Analog Output Module 2
- 5. 0–5V to –10V +10V Signal Converter—Analog Output Module 1
- 6. 0–5V to –10V +10V Signal Converter—Analog Output Module 2
- 7. 0–5V to 4–20mA Signal Converter—Analog Output Module

These analog input and analog output modules are explained in detail in Chapter 6 of the *Advanced Concepts* book.

An RC low-pass filter is a filter circuit, composed of a resistor and a capacitor, which passes low-frequency signals and blocks high-frequency signals. When a resistor is placed in series with the power source and a capacitor is placed parallel to that same power source, this type of circuit forms a low-pass filter. Figure 1.7 depicts the schematic diagram of RC low-pass filters constructed for analog inputs AI0, AI1, AI2, and AI3, with the cut-off frequency of 48Hz.

An external 5.00V voltage reference is necessary to be used with the analog-todigital converter (ADC) module and the digital-to-analog converter (DAC) module of the PIC16F1847. To satisfy this requirement, a low-cost solution is obtained by using the REF02 voltage reference from Analog Devices. Figure 1.8(a) shows the schematic diagram of the 5.00V voltage reference REF02 with a trim adjustment circuit consisting of R1, R2, and POT, while Figure 1.8(b) depicts the photograph of the 5.00V voltage reference module.

In analog input modules and analog output modules (see Chapter 6 of the *Advanced Concepts* book) +5.00V and +6.26V power supplies are necessary, and in the DC motor control examples with an L298N dual full-bridge driver (see "Application Examples"), a +6.00V power supply is necessary. As considered before, LM2596 step-down voltage regulators can be used to obtain these DC voltages from the 12V DC input voltage. To address this need, a voltage regulator module is designed. Figure 1.9(a) shows the schematic diagram of the voltage regulator module, consisting of three LM2596 step-down voltage regulators, while Figure 1.9(b) depicts the photograph of the voltage regulator module. By using this voltage regulator module,

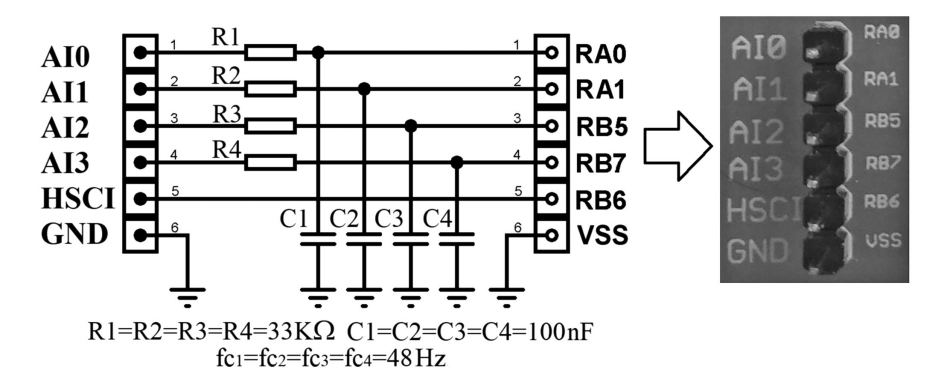

**FIGURE 1.7** Schematic diagram of RC low-pass filters for analog inputs AI0, AI1, AI2, and AI3.

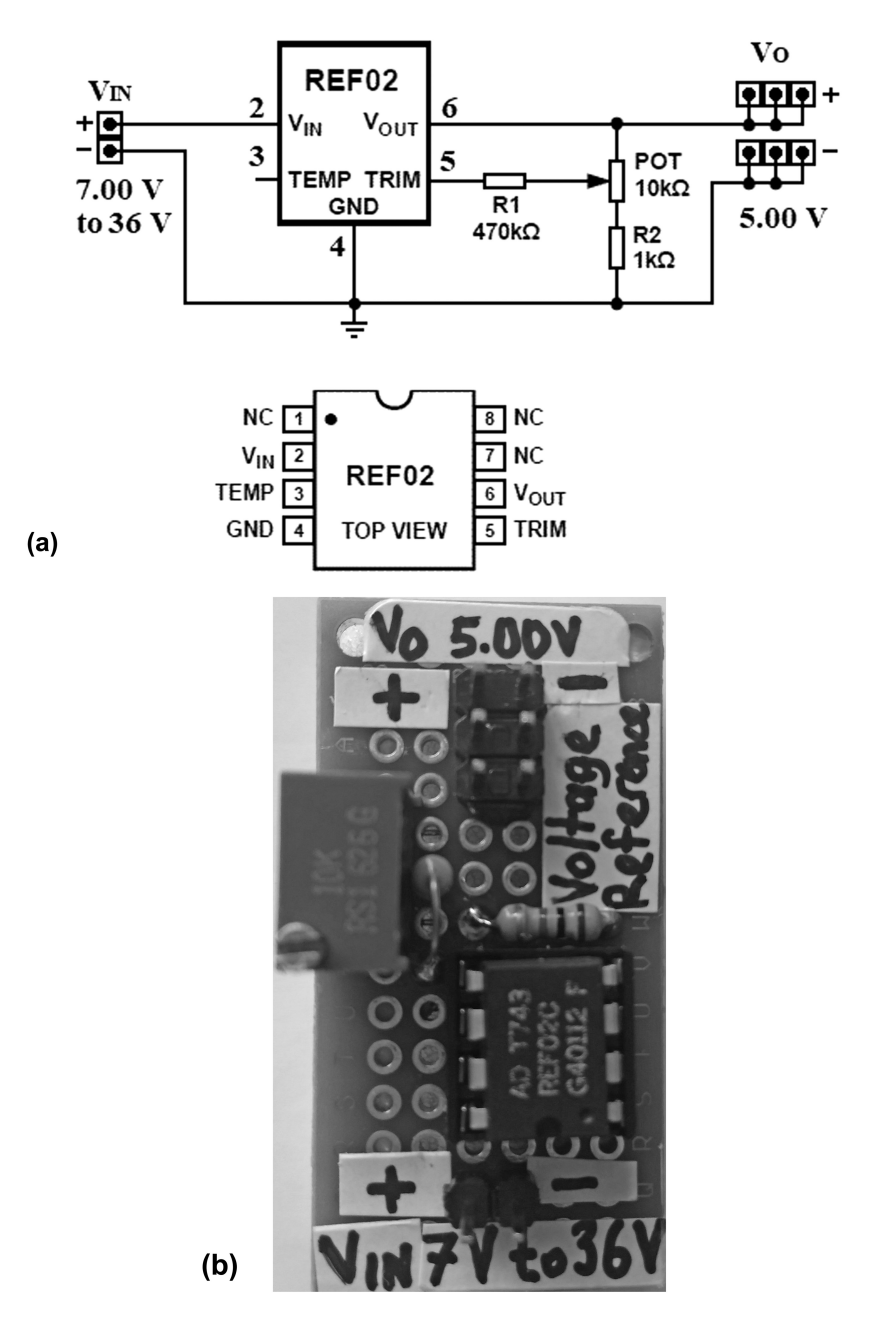

**FIGURE 1.8** (a) Schematic diagram of the 5.00V voltage reference REF02 with a trim adjustment circuit consisting of R1, R2, and POT; (b) Photograph of the 5.00V voltage reference module.

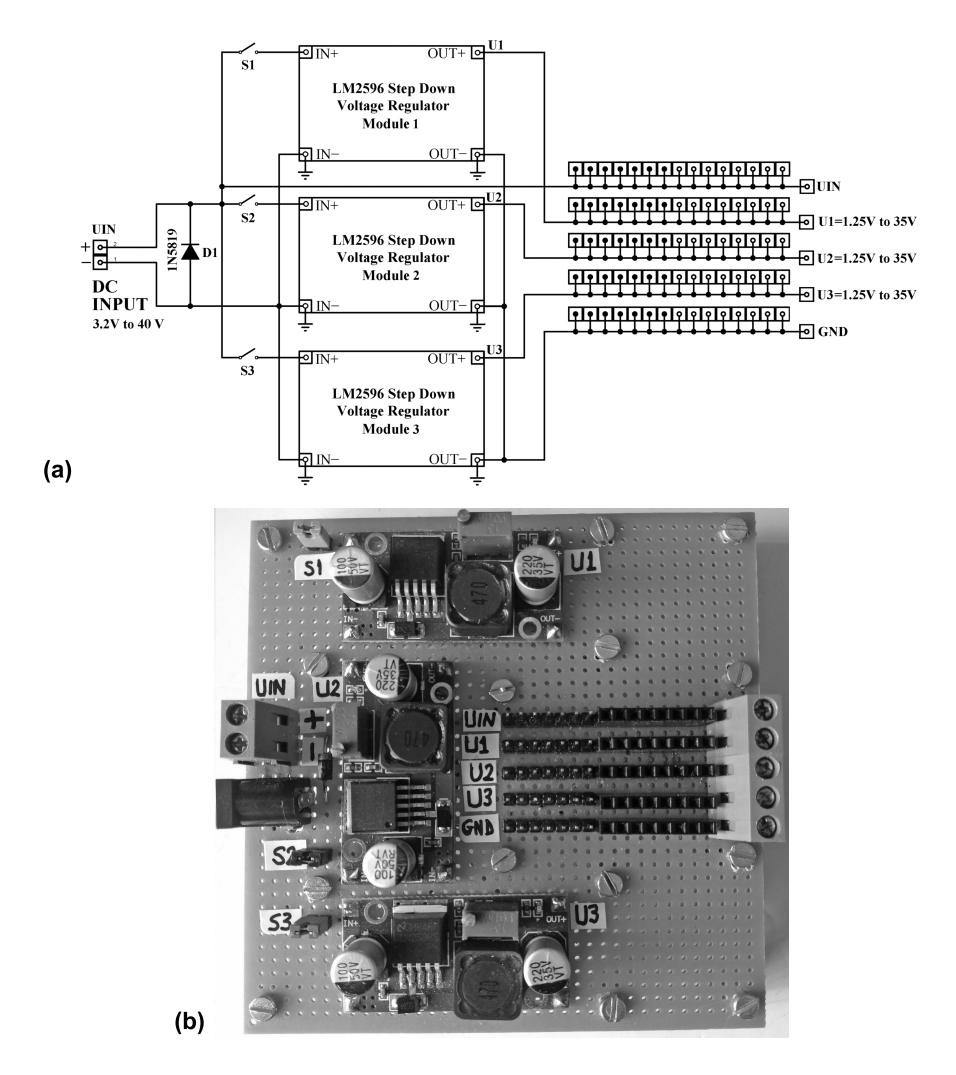

FIGURE 1.9 (a) Schematic diagram of the voltage regulator module, consisting of three LM2596 step-down voltage regulators; (b) Photograph of the voltage regulator module.

three independent voltage values can be adjusted and used. D1 is used to make sure that the polarity of the DC input voltage is correct. Switches S1, S2, and S3 (implemented by using jumpers) are used to turn on or off the LM2596S voltage regulators 1, 2, and 3, respectively.

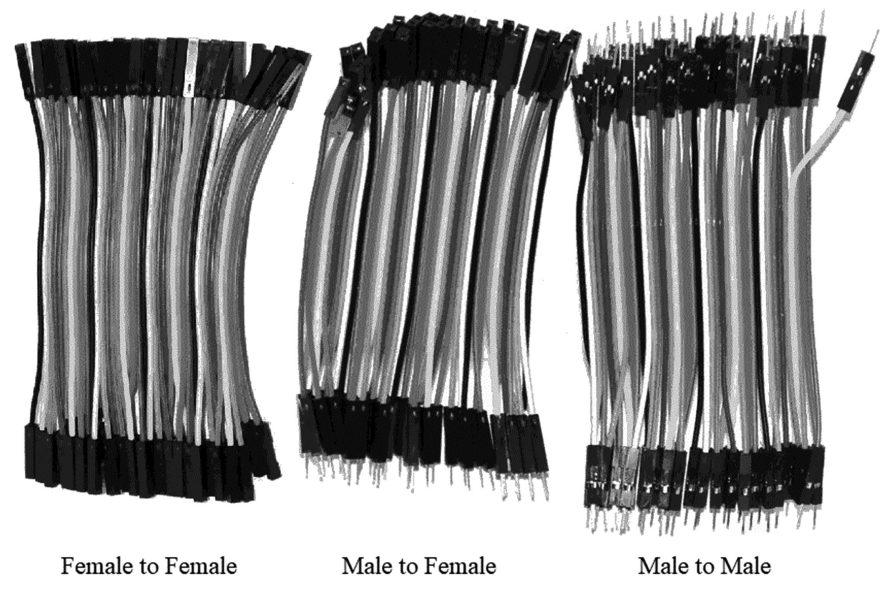

**FIGURE 1.10** Three types of Dupont cables used in the project described in this book.

Last but not least, in order to connect the above-mentioned input and output modules with the PIC16F1847-Based PLC input/output terminals, it is necessary to use some cables. For this purpose, three types of Dupont cables, shown in Figure 1.10, are used.

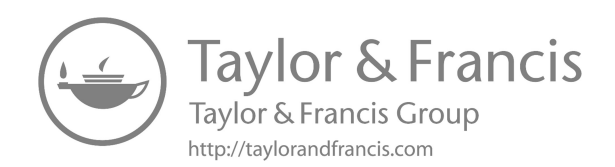

# 2 Basic Software

#### **INTRODUCTION**

In this chapter, the basic software of the PIC16F1847-Based PLC is explained. A PLC scan cycle includes the following: obtain the inputs, run the user program, and update the outputs. It is also necessary to define and initialize all variables used within a PLC. Necessary functions are all described as PIC Assembly macros to be used in the PIC16F1847-Based PLC. As can be seen from Figure 2.1, the source files and their macros developed in the PICPLC\_PIC16F1847 project file are as follows:

- 1. PICPLC\_PIC16F1847\_memory.inc
- 2. PICPLC\_PIC16F1847\_main.asm
- 3. PICPLC\_PIC16F1847\_user\_Bsc.inc
- 4. PICPLC\_PIC16F1847\_subr.inc
- 5. PICPLC\_PIC16F1847\_macros\_Bsc.inc
	- 5.1 initialize (for PLC initialization)
	- 5.2 ISR (interrupt service routines)
	- 5.3 get\_inputs (for handling the inputs)
	- 5.4 lpf\_progs (low-pass digital filter macros for analog inputs)
	- 5.5 send\_outputs (for sending the outputs)

The basic software of the PIC16F1847-Based PLC makes use of general-purpose 8-bit registers (GPR) of SRAM data memory of the PIC16F1847 microcontroller. 1,024 SRAM bytes of PIC16F1847 are allocated in 13 banks, namely Bank0, Bank1, …, Bank12. In this PLC project, 695 SRAM bytes are defined and reserved to be used within the PLC functions. GPRs in banks Bank0, Bank1, Bank2, and Bank3 are intentionally left unused for general use. Thus there are 329 GPRs ready to be used. The directory called "PICPLC\_PIC16F1847\_Bsc", downloadable from this book's webpage under the downloads section, contains all project files, macros, definitions, and examples necessary for the PIC16F1847-Based PLC project explained in this book (*Hardware and Basic Concepts*).

Note that files "PICPLC\_PIC16F1847\_macros\_Bsc.inc" and "PICPLC\_ PIC16F1847\_user\_Bsc.inc" refer to the macros and user program files of the basic concepts developed in the PIC16F1847-Based PLC project, respectively. They do not contain files related to the intermediate and advanced concepts. These files are intended for the readers who purchased this book as a standalone book. On the other hand, when this book is purchased as a part of the set of three books, all project files including basic, intermediate, and advanced concepts are put in the same directory and the reader is entitled to download and use the whole of the project files in one directory, the name of which becomes "PICPLC\_PIC16F1847" instead of "PICPLC\_PIC16F1847\_Bsc". Therefore, in the second case, the name of the file

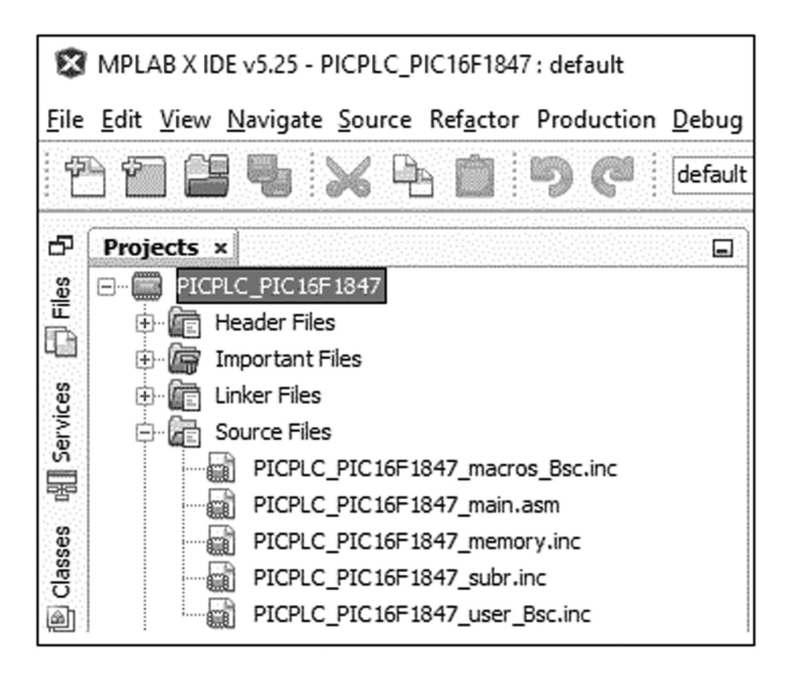

**FIGURE 2.1** Screenshot of the "PICPLC\_PIC16F1847" project, showing the five source files developed and used in the project.

"PICPLC\_PIC16F1847\_macros\_Bsc.inc" (and PICPLC\_PIC16F1847\_user\_Bsc .inc, respectively) becomes "PICPLC\_PIC16F1847\_macros.inc" (and PICPLC\_ PIC16F1847 user.inc, respectively).

In this section the contents of the source files depicted in Figure 2.1 are explained. In addition, the concept of a "contact bouncing" problem and how it is solved in the PIC16F1847-Based PLC are explained in detail.

#### **2.1 DEFINITION AND ALLOCATION OF VARIABLES**

The definitions of all 8-bit variables to be used for the PIC16F1847-Based PLC project and their allocation in SRAM data memory are shown in [Figures 2.2](#page--1-0) and [2.3](#page--1-0), respectively. These definitions are placed in the "PICPLC\_PIC16F1847\_macros \_Bsc.inc" file. Although detailed explanations for these variables are provided in the related sections of this book, let us now briefly consider these 8-bit variables. In this project, we define four 8-bit registers (I0, I1, I2, and I3) to hold the debounced state of physical digital input registers (74HC/LS165) and four 8-bit registers (Q0, Q1, Q2, and Q3) to hold the state of physical digital output registers. Temp\_1 and Temp\_2 are general temporary registers declared to be used in some macros. SMB1 is declared to be used for obtaining special memory bits. SMB2 is declared to be used for obtaining reference timing signals.

It is well known that digital inputs taken from contacts always suffer from "contact bouncing". To circumvent this problem, we define a "debouncing" mechanism for the digital inputs, and this will be explained later. In the "get\_inputs" stage of the

| <b>VARIABLE DEFINITIONS</b> |                                                                                  |
|-----------------------------|----------------------------------------------------------------------------------|
|                             | -------------------------------                                                  |
|                             | ---------------- beginning of BANK0 -----------------------                      |
|                             | cblock 0x020 ; There are 80 8-bit GPRs available in BANK0.                       |
| endc                        |                                                                                  |
|                             |                                                                                  |
|                             | ---------------- beginning of common RAM memory ------------------------         |
| cblock 0x70                 |                                                                                  |
|                             | 10, 11, 12, 13, Q0, Q1, Q2, Q3, Temp_1, Temp_2, SMB1, SMB2                       |
| endc                        |                                                                                  |
|                             | --------------- end of common RAM memory -------------------------------         |
|                             | --------- beginning of BANK1 ----------------------------                        |
|                             | cblock 0x0A0 : There are 80 8-bit GPRs available in BANK1.                       |
|                             |                                                                                  |
| endc                        |                                                                                  |
|                             |                                                                                  |
|                             | cblock 0x120 : There are 80 8-bit GPRs available in BANK2.                       |
|                             |                                                                                  |
| endc                        |                                                                                  |
|                             |                                                                                  |
|                             |                                                                                  |
|                             | cblock 0x1A0 : There are 80 8-bit GPRs available in BANK3.                       |
| endc                        |                                                                                  |
|                             |                                                                                  |
|                             |                                                                                  |
|                             | cblock 0x220 ; 80 8-bit-variables are defined to hold                            |
| TV_L<br>endc                | ; low byte timing values                                                         |
|                             | : TV L, TV L+1, , TV L+79                                                        |
|                             |                                                                                  |
|                             | cblock 0x2A0 : 80 8-bit-variables are defined to hold                            |
|                             |                                                                                  |
|                             |                                                                                  |
|                             |                                                                                  |
|                             |                                                                                  |
|                             |                                                                                  |
|                             | cblock 0x320 ; 80 8-bit-variables are defined to hold<br>; low byte count values |
| CV_L<br>endc                | ; CV L, CV L+1, , CV L+79                                                        |
|                             |                                                                                  |
|                             |                                                                                  |
|                             |                                                                                  |
|                             | cblock 0x3A0 : 80 8-bit-variables are defined to hold                            |
|                             | CV_H ; high byte count values<br>endc ; CV_H, CV_H+1, , CV_H+79                  |
|                             |                                                                                  |
|                             |                                                                                  |

**FIGURE 2.2** (*1 of 5*) Definition of 8-bit variables.

PLC scan cycle, digital input signals are serially taken from the related 74HC/LS165 registers and stored in the SRAM registers. As a result, bI0, bI1, bI2, and bI3 will hold these bouncing digital input signals. After applying the debouncing mechanism to the bouncing digital input signals bI0, bI1, bI2, and bI3, we obtain "debounced" input signals and they are stored in SRAM registers I0, I1, I2, and I3 respectively. In the "send\_outputs" stage of the PLC scan cycle, the output information stored in

```
--- beginning of BANK8 -
cblock 0x420 ; 8 Memory bytes, 8x8=64 Memory bits (Internal Relays)
M0, M1, M2, M3, M4, M5, M6, M7
endc
cblock 0x428 ; 8 Memory bytes, 8x8=64 Memory bits (Internal Relays)
M8, M9, M10, M11, M12, M13, M14, M15
endc
cblock 0x430
             ; 8 Memory bytes, 8x8=64 Memory bits (Internal Relays)
M16, M17, M18, M19, M20, M21, M22, M23
endc
cblock 0x438
              ; 8 Memory bytes, 8x8=64 Memory bits (Internal Relays)
M24, M25, M26, M27, M28, M29, M30, M31
endc
cblock 0x440
              ; 8 Memory bytes, 8x8=64 Memory bits (Internal Relays)
МЗ2, МЗ3, МЗ4, МЗ5, МЗ6, МЗ7, МЗ8, МЗ9
endc
cblock 0x448
              ; 8 Memory bytes, 8x8=64 Memory bits (Internal Relays)
M40, M41, M42, M43, M44, M45, M46, M47
endc
cblock 0x450
             ; 8 Memory bytes, 8x8=64 Memory bits (Internal Relays)
M48, M49, M50, M51, M52, M53, M54, M55
endc
cblock 0x458 ; 8 Memory bytes, 8x8=64 Memory bits (Internal Relays)
M56, M57, M58, M59, M60, M61, M62, M63
endc
cblock 0x460
              ; 8 Memory bytes, 8x8=64 Memory bits (Internal Relays)
M64, M65, M66, M67, M68, M69, M70, M71
endc
cblock 0x468 ; 8 Memory bytes, 8x8=64 Memory bits (Internal Relays)
M72, M73, M74, M75, M76, M77, M78, M79
              ; In BANK8 80 Memory bytes (640 Memory bits) are defined
endc
       -- end of BANK8 -------
```
#### **FIGURE 2.2** Continued

the 8-bit SRAM registers Q0, Q1, Q2, and Q3 is serially sent out to and stored in the related TPIC6B595 registers. This means that the Q0, Q1, Q2, and Q3 registers will hold output information and their contents will be copied into the TPIC6B595 registers at the end of each PLC scan cycle.

160 8-bit registers, namely TV\_L, TV\_L+1, …, TV\_L+79 and TV\_H, TV\_H+1, …, TV\_H+79, are defined to be used in timer macros (see Chapter 5 of this book) for holding current timing values of timers. Ten 8-bit registers, namely  $TQ0, TQ1$ , …, T\_Q9 are defined to be used in timer macros for holding timer status bits (timer outputs). 160 8-bit registers, namely CV L, CV L+1, ..., CV L+79 and CV H, CV\_H+1, …, CV\_H+79, are defined to be used in counter macros (see Chapter 6 of this book) for holding current count values of counters. 20 8-bit registers, namely C<sub>Q0</sub>, C<sub>Q1</sub>, …, C<sub>Q9</sub> and C<sub>QD0</sub>, C<sub>QD1</sub>, …, C<sub>QD9</sub>, are defined to be used in counter macros for holding counter status bits (counter outputs). 128 8-bit registers, namely M0, M1, …, M127, are defined for obtaining 1,024 memory bits (internal relays, in PLC jargon). The following 43 8-bit registers are defined to be used in drum sequencer instruction: drum\_TVL, drum\_TVL+1, …, drum\_TVL+15, drum\_ TVH, drum\_TVH+1, …, drum\_TVH+15, drum\_TQL, drum\_TQH, drum\_stepsL, drum\_stepsH, drum\_eventsL, drum\_eventsH, drum\_QL, drum\_QH, drum\_tmp, drum\_tmpL, and drum\_tmpH. The following 54 8-bit registers are defined to be

-- beginning of BANK9 ----------÷. cblock 0x4A0 ; 8 Memory bytes, 8x8=64 Memory bits (Internal Relays) M80, M81, M82, M83, M84, M85, M86, M87 endc cblock 0x4A8 ; 8 Memory bytes, 8x8=64 Memory bits (Internal Relays) M88, M89, M90, M91, M92, M93, M94, M95 endc cblock 0x4B0 ; 8 Memory bytes, 8x8=64 Memory bits (Internal Relays) M96, M97, M98, M99, M100, M101, M102, M103 endc cblock 0x4B8 ; 8 Memory bytes, 8x8=64 Memory bits (Internal Relays) M104, M105, M106, M107, M108, M109, M110, M111 endc cblock 0x4C0 ; 8 Memory bytes, 8x8=64 Memory bits (Internal Relays) M112, M113, M114, M115, M116, M117, M118, M119 endc cblock 0x4C8 ; 8 Memory bytes, 8x8=64 Memory bits (Internal Relays) M120, M121, M122, M123, M124, M125, M126, M127 ; In BANK9 48 Memory bytes (384 Memory bits) are defined. endc ; In BANK8 and BANK9, 128 Memory bytes (1024 Memory bits) are defined. ; M0, M1, ..., M127 cblock 0x4D0 ; Timer status registers T\_Q0, T\_Q1, T\_Q2, T\_Q3, T\_Q4, T\_Q5, T\_Q6, T\_Q7, T\_Q8, T\_Q9 endc cblock 0x4DA ; Counter status registers: C\_Q0, C\_Q1, C\_Q2, C\_Q3, C\_Q4, C\_Q5, C\_Q6, C\_Q7, C\_Q8, C\_Q9 endc cblock 0x4E4 ; Down Counter status registers: C\_QD0,C\_QD1,C\_QD2,C\_QD3,C\_QD4,C\_QD5,C\_QD6,C\_QD7,C\_QD8,C\_QD9 endc cblock 0x4FF ; --------- 2 RAM locations in BANK9: 4EEh & 4EFh are not used endc 

**FIGURE 2.2** Continued

used in SFC (sequential function charts)-related macros (see Chapter 5 of *Advanced Concepts*): step\_1.TL, step\_1.TL+1, …, step\_1.TL+24, step\_1.TH, step\_1.TH+1, …, step\_1.TH+24, SF0, SF1, SF2, MB0, MB1, and MB2. 40 8-bit registers, namely LPF, LPF+1, …, LPF+39, are defined to be used in low-pass digital filter macros for holding current timing values of low-pass digital filters. The following eight 8-bit registers hold four 10-bit noisy digital values for 4 analog inputs: nAI0L, nAI0H, nAI1L, nAI1H, nAI2L, nAI2H, nAI3L, and nAI3H. The following eight 8-bit registers hold four 10-bit filtered digital values for 4 analog inputs: AI0L, AI0H, AI1L, AI1H, AI2L, AI2H, AI3L, and AI3H. Registers HSC\_B2 and HSC\_B3 are defined to be used in the HSC\_RB6 macro (see [Chapter 2](#page--1-0) of *Advanced Concepts*) to hold the most significant two bytes of 32-bit count values. 32 8-bit registers, namely DBNCR, DBNCR+1, …, DBNCR+31, are defined to be used in the debouncer macro "dbncrN" for holding current timing values of debouncer macros. 8-bit registers CNT1, CNT2, and CNT3 are defined to be used in the "ISR" macro in order to obtain reference timing signals T\_2ms, T\_10ms, T\_100ms, and T\_1s. 8-bit registers TenK, Thou, Hund, Tens, and Ones are defined to be used in the following macros: "Conv\_UInt\_2\_BCD\_P",

```
-------------- beginning of BANK10 ---
cblock 0x520 ; 16 8-bit-variables are defined for d TON16
drum_TVL ; to hold low byte timing values
endc
             ; drum_TVL, drum_TVL +1, ..., drum_TVL +15
cblock 0x530 ; 16 8-bit-variables are defined for d_TON16
drum_TVH ; to hold high byte timing values
              ; drum_TVH, drum_TVH +1, ..., drum_TVH +15
endc
cblock 0x540 ;16 Status bits for 16 d_TON16
drum_TQL,drum_TQH
endc
cblock 0x542 ;16 Steps for Drum Sequencer Instruction
drum stepsL, drum stepsH
endc
cblock 0x544 ;16 drum events for Drum Sequencer Instruction
drum_eventsL,drum_eventsH
endc
cblock 0x546
drum QL, drum QH; 16 final drum outputs
endc
cblock 0x548 ; These 3 registers are used in Drum Sequencer Instruction.
drum_tmp,drum_tmpL,drum_tmpH
endc
cblock 0x54B
SF0, SF1, SF2 ; 24 step flags defined for SFC
endc
cblock 0x54E
MB0, MB1, MB2 ; 24 Memory bits defined for SFC
endc
cblock 0x551
              ;24 Memory words defined for SFC to be used in elapsed times
step_1.TL,step_1.TH,step_2.TL,step_2.TH,step_3.TL,step_3.TH,step_4.TL,step_4.TH
endc
cblock 0x559 ;24 Memory words defined for SFC to be used in elapsed times
step_5.TL,step_5.TH,step_6.TL,step_6.TH,step_7.TL,step_7.TH,step_8.TL,step_8.TH
endc
cblock 0x561 ;24 Memory words defined for SFC to be used in elapsed times
step_9.TL,step_9.TH,step_10.TL,step_10.TH,step_11.TL,step_11.TH,step_12.TL,step_12.TH
endc
cblock 0x569 ;24 Memory words defined for SFC to be used in elapsed times
step_13.TL,step_13.TH,step_14.TL,step_14.TH,step_15.TL,step_15.TH,step_16.TL
endc.
```
**FIGURE 2.2** Continued

"Conv\_BCD\_U\_2\_Uint", "Conv\_BCD\_P\_2\_Uint", "Conv\_UsInt\_2\_BCD\_U", and "Conv\_UsInt\_2\_BCD\_P". The 8-bit register "STP\_bits" is defined to be used in the PWM macros and the HSC macro. 8-bit registers i, j, and k are defined to be used in the selection macros (see [Chapter 2](#page--1-0) of *Advanced Concepts*).

The individual bits (1-bit variables) of 8-bit SRAM registers M0, M1, M2, …, M127 are all considered in the next section. The definitions of 1-bit (Boolean) variables are placed in the "PICPLC\_PIC16F1847\_macros\_Bsc.inc" file. The definitions of 32 bouncing digital input signals bI0.0, bI0.1, …, bI3.7 by using all bits of 8-bit SRAM registers bI0, bI1, bI2, and bI3 are shown in Figure 2.4.

The allocation of individual bits (1-bit variables) of 8-bit SRAM registers bI0, bI1, bI2, and bI3 is shown in Table 2.1.

---------- beginning of BANK11 --------------- LPF Variables are in BANK11 -------------------------cblock 0x5A0 ; 40 8-bit-variables are defined for low pass digital filters **IPF** ; LPF, LPF+1, ..., LPF+39 endc cblock 0x5C8 ; 4 noisy Digital Values for 4 Analog inputs nAI0L, nAI0H, nAI1L, nAI1H, nAI2L, nAI2H, nAI3L, nAI3H endc ; are stored in these registers cblock 0x5D0 ; Filtered Digital Values for 4 Analog inputs AIOL, AIOH, AI1L, AI1H, AI2L, AI2H, AI3L, AI3H ; are stored in these registers endc cblock 0x5D8 ; step\_16.TH endc cblock 0x5D9 ;24 Memory words defined for SFC to be used in elapsed times step\_17.TL,step\_17.TH,step\_18.TL,step\_18.TH,step\_19.TL,step\_19.TH,step\_20.TL,step\_20.TH endc cblock 0x5E1 :24 Memory words defined for SFC to be used in elapsed times step\_21.TL,step\_21.TH,step\_22.TL,step\_22.TH,step\_23.TL,step\_23.TH,step\_24.TL,step\_24.TH endc cblock 0x5E9 ; HSC B2 and HSC B3 registers are used in the HSC RB6 macro. HSC\_B2,HSC\_B3 endc cblock 0x5EB ;5 Bytes are available. endc -------------- beginning of BANK12 -------------------------------------- Debouncer Variables are in BANK12 ----------------cblock 0x620 : 32 8-bit-variables are defined to hold timing values **DBNCR** ; DBNCR, DBNCR+1, ..., DBNCR+31 endc cblock 0x640 ; 32 bouncing digital inputs are stored in these four registers bl0, bl1, bl2, bl3 ; bl0.0, bl0.1, ..., bl3.7 endc cblock 0x644 CNT1, CNT2, CNT3 :These 3 registers are used in the ISR. endc cblock 0x647 ; These five temporary registers are defined for TenK, Thou, Hund, Tens, Ones; "Conv Ulnt 2 BCD P", "Conv BCD U 2 Ulnt" ;"Conv BCD P 2 Ulnt", "Conv UsInt 2 BCD U", endc ;and "Conv UsInt 2 BCD P" macros. cblock 0x64C STP\_bits This setup register is used in ;PWM macros and HSC\_RB6 macro. endc cblock 0x64D i,j,k ; These registers are used in the selection macros. endc --- end of BANK12 --------

**FIGURE 2.2** Continued

The definitions of 32 debounced digital input signals I0.0, I0.1, …, I3.7 by using all bits of 8-bit SRAM registers I0, I1, I2, and I3 are shown in Figure 2.5.

The allocation of individual bits (1-bit variables) of 8-bit SRAM registers I0, I1, I2, and I3 is shown in Table 2.2.

The definitions of 32 digital output signals Q0.0, Q0.1, …, Q3.7 by using all bits of 8-bit SRAM registers Q0, Q1, Q2, and Q3 are shown in Figure 2.6.

| 020h | 050h   |                  | 0A0h              | 0D <sub>0</sub> h |                  |
|------|--------|------------------|-------------------|-------------------|------------------|
| 021h | 051h   |                  | 0A1h              | 0D1h              |                  |
| 022h | 052h   |                  | 0A2h              | 0D <sub>2</sub> h |                  |
| 023h | 053h   |                  | 0A3h              | 0D3h              |                  |
| 024h | 054h   |                  | 0A4h              | 0D4h              |                  |
| 025h | 055h   |                  | 0A5h              | 0D5h              |                  |
| 026h | 056h   |                  | 0A6h              | 0D6h              |                  |
| 027h | 057h   |                  | 0A7h              | 0D7h              |                  |
| 028h | 058h   |                  | 0A8h              | 0D8h              |                  |
| 029h | 059h   |                  | 0A9h              | 0D9h              |                  |
| 02Ah | 05Ah   |                  | 0AAh              | 0DAh              |                  |
| 02Bh | 05Bh   |                  | 0ABh              | 0DBh              |                  |
| 02Ch | 05Ch   |                  | 0ACh              | 0DCh              |                  |
| 02Dh | 05Dh   |                  | 0ADh              | 0DDh              |                  |
| 02Eh | 05Eh   |                  | 0AEh              | 0DEh              |                  |
| 02Fh | 05Fh   |                  | 0AFh              | 0DFh              |                  |
| 030h | 060h   |                  | 0B <sub>0</sub> h | 0E0h              |                  |
| 031h | 061h   |                  | 0B1h              | 0E1h              |                  |
| 032h | 062h   |                  | 0B2h              | 0E2h              |                  |
| 033h | 063h   |                  | 0B3h              | 0E3h              |                  |
| 034h | 064h   |                  | 0B4h              | 0E4h              |                  |
| 035h | 065h   |                  | 0B5h              | 0E5h              |                  |
| 036h | 066h   |                  | 0B6h              | 0E6h              |                  |
| 037h | 067h   |                  | 0B7h              | 0E7h              |                  |
| 038h | 068h   |                  | 0B8h              | 0E8h              |                  |
| 039h | 069h   |                  | 0B9h              | 0E9h              |                  |
| 03Ah | 06Ah   |                  | 0BAh              | 0EAh              |                  |
| 03Bh | 06Bh   |                  | 0BBh              | 0EBh              |                  |
| 03Ch | 06Ch   |                  | 0BCh              | 0ECh              |                  |
| 03Dh | 06Dh   |                  | 0BDh              | 0EDh              |                  |
| 03Eh | 06Eh   |                  | 0BEh              | 0EEh              |                  |
| 03Fh | 06Fh   |                  | 0BFh              | 0EFh              |                  |
| 040h | 070h   | 10               | 0C0h              | 0F <sub>0</sub> h | 10               |
| 041h | 071h   | 11               | 0C1h              | 0F1h              | 11               |
| 042h | 072h   | 12               | 0C2h              | 0F2h              | 12               |
| 043h | 073h   | 13               | 0C3h              | 0F3h              | 13               |
| 044h | 074h   | Q <sub>0</sub>   | 0C4h              | 0F4h              | Q <sub>0</sub>   |
| 045h | 075h   | Q1               | 0C5h              | 0F5h              | Q1               |
| 046h | 076h   | Q <sub>2</sub>   | 0C6h              | 0F6h              | Q <sub>2</sub>   |
| 047h | 077h   | Q <sub>3</sub>   | 0C7h              | 0F7h              | Q <sub>3</sub>   |
| 048h | 078h   | Temp_1           | 0C8h              | 0F8h              | Temp_1           |
| 049h | 079h   | Temp 2           | 0C9h              | 0F9h              | Temp_2           |
| 04Ah | 07Ah   | SMB1             | 0CAh              | 0FAh              | SMB <sub>1</sub> |
| 04Bh | 07Bh   | SMB <sub>2</sub> | 0CBh              | 0FBh              | SMB <sub>2</sub> |
| 04Ch | 07Ch   |                  | 0CCh              | 0FCh              |                  |
| 04Dh | 07Dh   |                  | 0CDh              | 0FDh              |                  |
| 04Eh | 07Eh   |                  | 0CEh              | 0FEh              |                  |
| 04Fh | 07Fh   |                  | 0CFh              | 0FFh              |                  |
|      | Bank 0 |                  |                   | Bank 1            |                  |

**FIGURE 2.3** (*1 of 7*) Allocation of 8-bit variables in SRAM data memory.

The allocation of individual bits (1-bit variables) of 8-bit SRAM registers Q0, Q1, Q2, and Q3 is shown in Table 2.3.

The definitions of special memory bits and for 74HC165 and TPIC6B595 ICs are depicted in Figure 2.7(a) and (b), respectively. Tables 2.4 and 2.5 show the allocation of individual bits of the SMB1 register and SMB2 register, respectively.

| 120h             |  | 150h        |                   | 1A0h              |  | 1D <sub>0</sub> h |                   |
|------------------|--|-------------|-------------------|-------------------|--|-------------------|-------------------|
| 121h             |  | 151h        |                   | 1A1h              |  | 1D1h              |                   |
| 122h             |  | 152h        |                   | 1A2h              |  | 1D2h              |                   |
| 123h             |  | 153h        |                   | 1A3h              |  | 1D3h              |                   |
| 124h             |  | 154h        |                   | 1A4h              |  | 1D4h              |                   |
| 125h             |  | 155h        |                   | 1A <sub>5</sub> h |  | 1D5h              |                   |
| 126h             |  | 156h        |                   | 1A6h              |  | 1D6h              |                   |
| 127h             |  | 157h        |                   | 1A7h              |  | 1D7h              |                   |
| 128h             |  | 158h        |                   | 1A8h              |  | 1D8h              |                   |
| 129h             |  | 159h        |                   | 1A9h              |  | 1D9h              |                   |
| 12Ah             |  | 15Ah        |                   | 1AAh              |  | 1DAh              |                   |
| 12Bh             |  | 15Bh        |                   | 1ABh              |  | 1DBh              |                   |
| 12Ch             |  | 15Ch        |                   | 1ACh              |  | 1DCh              |                   |
| 12Dh             |  | 15Dh        |                   | 1ADh              |  | 1DDh              |                   |
| 12Eh             |  | 15Eh        |                   | 1AEh              |  | 1DEh              |                   |
| 12Fh             |  | 15Fh        |                   | 1AFh              |  | 1DFh              |                   |
| 130h             |  | 160h        |                   | 1B0h              |  | 1E0h              |                   |
| 131h             |  | 161h        |                   | 1B1h              |  | 1E1h              |                   |
| 132h             |  | 162h        |                   | 1B2h              |  | 1E2h              |                   |
| 133h             |  | 163h        |                   | 1B3h              |  | 1E3h              |                   |
| 134h             |  | 164h        |                   | 1B4h              |  | 1E4h              |                   |
| 135h             |  | 165h        |                   | 1B5h              |  | 1E5h              |                   |
| 136h             |  | 166h        |                   | 1B6h              |  | 1E6h              |                   |
| 137h             |  | 167h        |                   | 1B7h              |  | 1E7h              |                   |
| 138h             |  | 168h        |                   | 1B8h              |  | 1E8h              |                   |
| 139h             |  | 169h        |                   | 1B9h              |  | 1E9h              |                   |
| 13Ah             |  | 16Ah        |                   | 1BAh              |  | 1EAh              |                   |
| 13Bh             |  | 16Bh        |                   | 1BBh              |  | 1EBh              |                   |
| 13Ch             |  | 16Ch        |                   | 1BCh              |  | 1ECh              |                   |
| 13Dh             |  | 16Dh        |                   | 1BDh              |  | 1EDh              |                   |
| 13Eh             |  | 16Eh        |                   | 1BEh              |  | 1EEh              |                   |
| 13Fh             |  | 16Fh        |                   | 1BFh              |  | 1EFh              |                   |
| 140h             |  | 170h        | 10                | 1C <sub>0</sub> h |  | 1F0h              | 10                |
| 141h             |  | 171h        | $\mathbf{I}$      | 1C1h              |  | 1F1h              | $\mathsf{I}$      |
| 142h             |  | 172h        | 12                | 1C2h              |  | 1F2h              | 12                |
| 143h             |  | 173h        | 13                | 1C3h              |  | 1F3h              | 13                |
| 144h             |  | 174h        | Q <sub>0</sub>    | 1C4h              |  | 1F4h              | Q <sub>0</sub>    |
| 145h             |  | 175h        | Q1                | 1C5h              |  | 1F5h              | Q1                |
| 146h             |  | 176h        | Q <sub>2</sub>    | 1C6h              |  | 1F6h              | Q <sub>2</sub>    |
| 147h             |  | 177h        | Q3                | 1C7h              |  | 1F7h              | Q3                |
| 148h             |  | 178h        | Temp 1            | 1C8h              |  | 1F8h              | Temp_1            |
| 149h             |  | 179h        | Temp <sub>2</sub> | 1C9h              |  | 1F9h              | Temp <sub>2</sub> |
| 14Ah             |  | 17Ah        | SMB <sub>1</sub>  | 1CAh              |  | 1FAh              | SMB <sub>1</sub>  |
| 14Bh             |  | 17Bh        | SMB <sub>2</sub>  | 1CBh              |  | 1FBh              | SMB <sub>2</sub>  |
| 14Ch             |  | <b>17Ch</b> |                   | 1CCh              |  | 1FCh              |                   |
| 14Dh             |  | 17Dh        |                   | 1CDh              |  | 1FDh              |                   |
| 14Eh             |  | 17Eh        |                   | 1CEh              |  | 1FEh              |                   |
| 14Fh             |  | 17Fh        |                   | 1CFh              |  | 1FFh              |                   |
| Bank 3<br>Bank 2 |  |             |                   |                   |  |                   |                   |

**FIGURE 2.3** Continued

The variable "LOGIC0" is defined to hold a logic "0" value throughout the PLC operation. At the initialization stage it is deposited with this value. Similarly, the variable "LOGIC1" is defined to hold a logic "1" value throughout the PLC operation. At the initialization stage it is deposited with this value. The special memory bit "FRSTSCN" is arranged to hold the value of "1" at the first PLC scan cycle only.

| 220h | tv l                     | 250h   | TV L+48               | 2A0h | TV H                         | 2D0h   | <b>TV H+48</b>       |
|------|--------------------------|--------|-----------------------|------|------------------------------|--------|----------------------|
| 221h | TV L+1                   | 251h   | TV L+49               | 2A1h | TV H+1                       | 2D1h   | TV H+49              |
| 222h | <b>TV L+2</b>            | 252h   | TV L+50               | 2A2h | TV H+2                       | 2D2h   | TV H+50              |
| 223h | $L+3$<br>TV              | 253h   | TV L+51               | 2A3h | $H + 3$<br>TV                | 2D3h   | $\overline{TV_H+51}$ |
| 224h | TV<br>$L+4$              | 254h   | TV_L+52               | 2A4h | $H + 4$<br>TV                | 2D4h   | $TV_H+52$            |
| 225h | TV L+5                   | 255h   | TV L+53               | 2A5h | $H+5$<br>TV                  | 2D5h   | TV H+53              |
| 226h | TV L+6                   | 256h   | TV L+54               | 2A6h | TV H+6                       | 2D6h   | TV H+54              |
| 227h | TV L+7                   | 257h   | TV L+55               | 2A7h | TV<br>$H+7$                  | 2D7h   | TV H+55              |
| 228h | <b>TV L+8</b>            | 258h   | TV L+56               | 2A8h | TV H+8                       | 2D8h   | TV H+56              |
| 229h | <b>TV L+9</b>            | 259h   | TV L+57               | 2A9h | TV H+9                       | 2D9h   | TV H+57              |
| 22Ah | TV L+10                  | 25Ah   | <b>TV L+58</b>        | 2AAh | TV H+10                      | 2DAh   | TV H+58              |
| 22Bh | TV L+11                  | 25Bh   | TV L+59               | 2ABh | $H+11$<br>TV                 | 2DBh   | TV H+59              |
| 22Ch | <b>TV_L+12</b>           | 25Ch   | TV L+60               | 2ACh | $TV_H+12$                    | 2DCh   | TV H+60              |
| 22Dh | TV L+13                  | 25Dh   | TV L+61               | 2ADh | TV H+13                      | 2DDh   | TV H+61              |
| 22Eh | TV L+14                  | 25Eh   | TV L+62               | 2AEh | TV H+14                      | 2DEh   | TV H+62              |
| 22Fh | TV L+15                  | 25Fh   | TV L+63               | 2AFh | $\overline{TV}$ H+15         | 2DFh   | TV H+63              |
| 230h | TV L+16                  | 260h   | TV L+64               | 2B0h | TV_H+16                      | 2E0h   | TV H+64              |
| 231h | TV L+17                  | 261h   | TV L+65               | 2B1h | TV_H+17                      | 2E1h   | TV H+65              |
| 232h | <b>TV L+18</b>           | 262h   | TV L+66               | 2B2h | $TV H+18$                    | 2E2h   | TV H+66              |
| 233h | TV L+19                  | 263h   | TV L+67               | 2B3h | TV H+19                      | 2E3h   | TV H+67              |
| 234h | TV L+20                  | 264h   | TV L+68               | 2B4h | TV H+20                      | 2E4h   | TV H+68              |
| 235h | TV_L+21                  | 265h   | <b>TV L+69</b>        | 2B5h | <b>TV H+21</b>               | 2E5h   | TV H+69              |
| 236h | <b>TV L+22</b>           | 266h   | <b>TV L+70</b>        | 2B6h | <b>TV H+22</b>               | 2E6h   | <b>TV H+70</b>       |
| 237h | $TV L+23$                | 267h   | $TV L+71$             | 2B7h | <b>TV H+23</b>               | 2E7h   | TV H+71              |
| 238h | $TV_L+24$                | 268h   | TV_L+72               | 2B8h | $\overline{TV}$ H+24         | 2E8h   | $\overline{IV}$ H+72 |
| 239h | TV_L+25                  | 269h   | $\overline{TV_L}$ +73 | 2B9h | TV_H+25                      | 2E9h   | TV H+73              |
| 23Ah | TV_L+26                  | 26Ah   | TV L+74               | 2BAh | TV_H+26                      | 2EAh   | TV H+74              |
| 23Bh | TV L+27                  | 26Bh   | TV L+75               | 2BBh | TV_H+27                      | 2EBh   | TV H+75              |
| 23Ch | <b>TV L+28</b>           | 26Ch   | TV L+76               | 2BCh | TV H+28                      | 2ECh   | TV H+76              |
| 23Dh | TV_L+29                  | 26Dh   | TV L+77               | 2BDh | <b>TV H+29</b>               | 2EDh   | TV H+77              |
| 23Eh | TV L+30                  | 26Eh   | <b>TV L+78</b>        | 2BEh | TV H+30                      | 2EEh   | $TV$ -H+78           |
| 23Fh | TV L+31                  | 26Fh   | <b>TV L+79</b>        | 2BFh | TV H+31                      | 2EFh   | TV H+79              |
| 240h | TV_L+32                  | 270h   | $\overline{10}$       | 2C0h | TV_H+32                      | 2F0h   | $\overline{10}$      |
| 241h | $TV L + 33$              | 271h   | $\overline{11}$       | 2C1h | <b>TV H+33</b>               | 2F1h   | $\overline{11}$      |
| 242h | TV L+34                  | 272h   | $\overline{12}$       | 2C2h | $\overline{IV}$ H+34         | 2F2h   | $\overline{12}$      |
| 243h | TV L+35                  | 273h   | $\overline{13}$       | 2C3h | $TV H+35$                    | 2F3h   | $\overline{13}$      |
| 244h | <b>TV L+36</b>           | 274h   | Q <sub>0</sub>        | 2C4h | <b>TV H+36</b>               | 2F4h   | Q <sub>0</sub>       |
| 245h | TV L+37                  | 275h   | Q <sub>1</sub>        | 2C5h | TV H+37                      | 2F5h   | Q <sub>1</sub>       |
| 246h | <b>TV L+38</b>           | 276h   | Q2                    | 2C6h | TV H+38                      | 2F6h   | Q <sub>2</sub>       |
| 247h | TV L+39                  | 277h   | Q3                    | 2C7h | TV H+39                      | 2F7h   | Q <sub>3</sub>       |
| 248h | TV L+40                  | 278h   | Temp 1                | 2C8h | TV H+40                      | 2F8h   | Temp 1               |
| 249h | TV L+41                  | 279h   | Temp_2                | 2C9h | TV_H+41                      | 2F9h   | Temp_2               |
| 24Ah | <b>TV L+42</b>           | 27Ah   | SMB1                  | 2CAh | $\overline{TV}$ H+42         | 2FAh   | SMB1                 |
| 24Bh | <b>TV L+43</b>           | 27Bh   | SMB <sub>2</sub>      | 2CBh | $\overline{IV}$ H+43         | 2FBh   | SMB <sub>2</sub>     |
| 24Ch | <b>TV L+44</b>           | 27Ch   |                       | 2CCh | $H+44$<br>TV                 | 2FCh   |                      |
| 24Dh | TV_L+45                  | 27Dh   |                       | 2CDh | $\overline{TV}$ H+45         | 2FDh   |                      |
| 24Eh | <b>TV L+46</b><br>$L+47$ | 27Eh   |                       | 2CEh | $H+46$<br>TV<br>TV<br>$H+47$ | 2FEh   |                      |
| 24Fh | TV                       | 27Fh   |                       | 2CFh |                              | 2FFh   |                      |
|      |                          | Bank 4 |                       |      |                              | Bank 5 |                      |

**FIGURE 2.3** Continued

In the other PLC scan cycles following the first one, it is reset. The special memory bit "SCNOSC" is arranged to work as a "scan oscillator". This means that in one PLC scan cycle this special bit will hold the value of "0", in the next one the value of "1", in the next one the value of "0", and so on. This will keep on going for every PLC scan cycle.

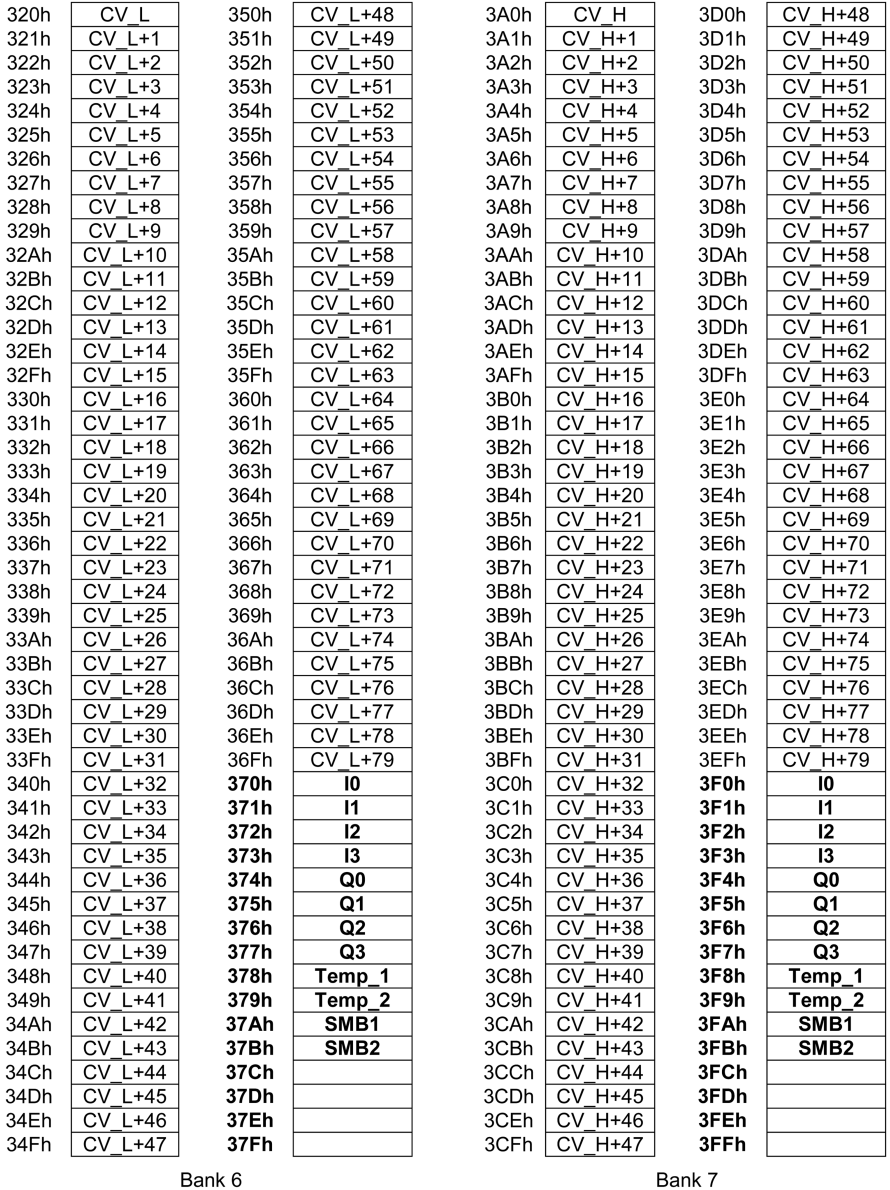

#### **FIGURE 2.3** Continued

Let us now consider the four reference timing signals, namely  $T_2$ ms,  $T_1$ 10ms, T\_100ms, and T\_1s. As will be explained later, timer TMR6 of PIC16F1847 is set up to count ¼ of the 32-MHz oscillator signal, i.e., 8 MHz with a prescaler arranged to divide the signal to 64. Then the TMR6 interrupt flag, i.e., TMR6IF, will be set at every 1 ms. When TMR6IF is set, Boolean variables T\_2ms, T\_10ms, T\_100ms, and T\_1s will be processed within the "ISR" to obtain timing signals with periods

| 420h         | M <sub>0</sub>   | 450h         | M48              | 4A0h         | M80          | 4D0h         | Q <sub>0</sub><br>Т           |
|--------------|------------------|--------------|------------------|--------------|--------------|--------------|-------------------------------|
| 421h         | M1               | 451h         | M49              | 4A1h         | M81          | 4D1h         | Τ<br>Q <sub>1</sub>           |
| 422h         | M <sub>2</sub>   | 452h         | M50              | 4A2h         | M82          | 4D2h         | Τ<br>Q2                       |
| 423h         | M3               | 453h         | M51              | 4A3h         | M83          | 4D3h         | Τ<br>Q3                       |
| 424h         | M4               | 454h         | M52              | 4A4h         | M84          | 4D4h         | Q4<br>Τ                       |
| 425h         | M5               | 455h         | M53              | 4A5h         | M85          | 4D5h         | Τ<br>Q5                       |
| 426h         | M <sub>6</sub>   | 456h         | M54              | 4A6h         | M86          | 4D6h         | T<br>Q <sub>6</sub>           |
| 427h         | M7               | 457h         | M55              | 4A7h         | M87          | 4D7h         | T<br>Q7                       |
| 428h         | M <sub>8</sub>   | 458h         | M56              | 4A8h         | M88          | 4D8h         | Τ<br>Q8                       |
| 429h         | M <sub>9</sub>   | 459h         | M57              | 4A9h         | M89          | 4D9h         | T<br>Q9                       |
| 42Ah         | M10              | 45Ah         | M58              | 4AAh         | M90          | 4DAh         | $\overline{C}$ Q <sub>0</sub> |
| 42Bh         | M11              | 45Bh         | M59              | 4ABh         | M91          | 4DBh         | C.<br>Q1                      |
| 42Ch         | M12              | 45Ch         | M60              | 4ACh         | M92          | 4DCh         | C.<br>Q <sub>2</sub>          |
| 42Dh         | $\overline{M13}$ | 45Dh         | M61              | 4ADh         | M93          | 4DDh         | C.<br>Q3                      |
| 42Eh         | M14              | 45Eh         | M62              | 4AEh         | M94          | 4DEh         | $C$ Q4                        |
| 42Fh         | M15              | 45Fh         | M63              | 4AFh         | M95          | 4DFh         | C.<br>Q <sub>5</sub>          |
| 430h         | M16              | 460h         | M64              | 4B0h         | M96          | 4E0h         | C <sub>Q6</sub>               |
| 431h         | M17              | 461h         | M65              | 4B1h         | M97          | 4E1h         | C.<br>Q7                      |
| 432h         | M18              | 462h         | M66              | 4B2h         | M98          | 4E2h         | C Q8                          |
| 433h         | M19              | 463h         | M67              | 4B3h         | M99          | 4E3h         | $C$ Q <sub>9</sub>            |
| 434h         | M20              | 464h         | M68              | 4B4h         | M100         | 4E4h         | C QD0                         |
| 435h         | M21              | 465h         | M69              | 4B5h         | M101         | 4E5h         | C QD1                         |
| 436h         | M22              | 466h         | M70              | 4B6h         | M102         | 4E6h         | C QD2                         |
| 437h         | M23              | 467h         | M71              | 4B7h         | M103         | 4E7h         | С<br>QD3                      |
| 438h         | M24              | 468h         | M72              | 4B8h         | M104         | 4E8h         | С<br>QD4                      |
| 439h         | M25              | 469h         | M73              | 4B9h         | M105         | 4E9h         | C QD5                         |
| 43Ah         | M26              | 46Ah         | M74              | 4BAh         | M106         | 4EAh         | QD <sub>6</sub><br>С          |
| 43Bh         | M27              | 46Bh         | M75              | 4BBh         | M107         | 4EBh         | C QD7                         |
| 43Ch         | M28              | 46Ch         | M76              | 4BCh         | M108         | 4ECh         | C QD8                         |
| 43Dh         | M29              | 46Dh         | M77              | 4BDh         | M109         | 4EDh         | C QD9                         |
| 43Eh<br>43Fh | M30<br>M31       | 46Eh         | M78<br>M79       | 4BEh<br>4BFh | M110<br>M111 | 4EEh         |                               |
| 440h         | M32              | 46Fh         | 10               |              | M112         | 4EFh         | 10                            |
| 441h         | M33              | 470h<br>471h | 11               | 4C0h<br>4C1h | M113         | 4F0h<br>4F1h | $\mathsf{I}$                  |
| 442h         | M34              | 472h         | 12               | 4C2h         | M114         | 4F2h         | 12                            |
| 443h         | M35              | 473h         | 13               | 4C3h         | M115         | 4F3h         | 13                            |
| 444h         | M36              | 474h         | Q <sub>0</sub>   | 4C4h         | M116         | 4F4h         | Q <sub>0</sub>                |
| 445h         | M37              | 475h         | Q1               | 4C5h         | M117         | 4F5h         | Q1                            |
| 446h         | M38              | 476h         | $\overline{Q}$   | 4C6h         | M118         | 4F6h         | Q2                            |
| 447h         | M39              | 477h         | Q3               | 4C7h         | M119         | 4F7h         | Q <sub>3</sub>                |
| 448h         | M40              | 478h         | Temp_1           | 4C8h         | M120         | 4F8h         | Temp_1                        |
| 449h         | M41              | 479h         | $Temp_2$         | 4C9h         | M121         | 4F9h         | $Temp_2$                      |
| 44Ah         | M42              | 47 Ah        | SMB1             | 4CAh         | M122         | 4FAh         | SMB1                          |
| 44Bh         | M43              | 47Bh         | SMB <sub>2</sub> | 4CBh         | M123         | 4FBh         | SMB <sub>2</sub>              |
| 44Ch         | M44              | 47Ch         |                  | 4CCh         | M124         | 4FCh         |                               |
| 44Dh         | M45              | 47Dh         |                  | 4CDh         | M125         | 4FDh         |                               |
| 44Eh         | M46              | 47Eh         |                  | 4CEh         | M126         | 4FEh         |                               |
| 44Fh         | M47              | 47Fh         |                  | 4CFh         | M127         | 4FFh         |                               |
|              |                  |              |                  |              |              |              |                               |
|              |                  | Bank 8       |                  |              |              | Bank 9       |                               |

**FIGURE 2.3** Continued

of 2 milliseconds, 10 milliseconds, 100 milliseconds, and 1 second, respectively. Timing diagrams of the reference timing signals T\_2ms, T\_10ms, T\_100ms, and T\_1s are depicted in Figure 2.8. Note that the evaluation of TMR6 is independent from PLC scan cycles. When the PLC is switched on, four reference timing signals (clock pulses), namely T\_2ms, T\_10ms, T\_100ms, and T\_1s, will start their operation automatically as shown in Figure 2.8.

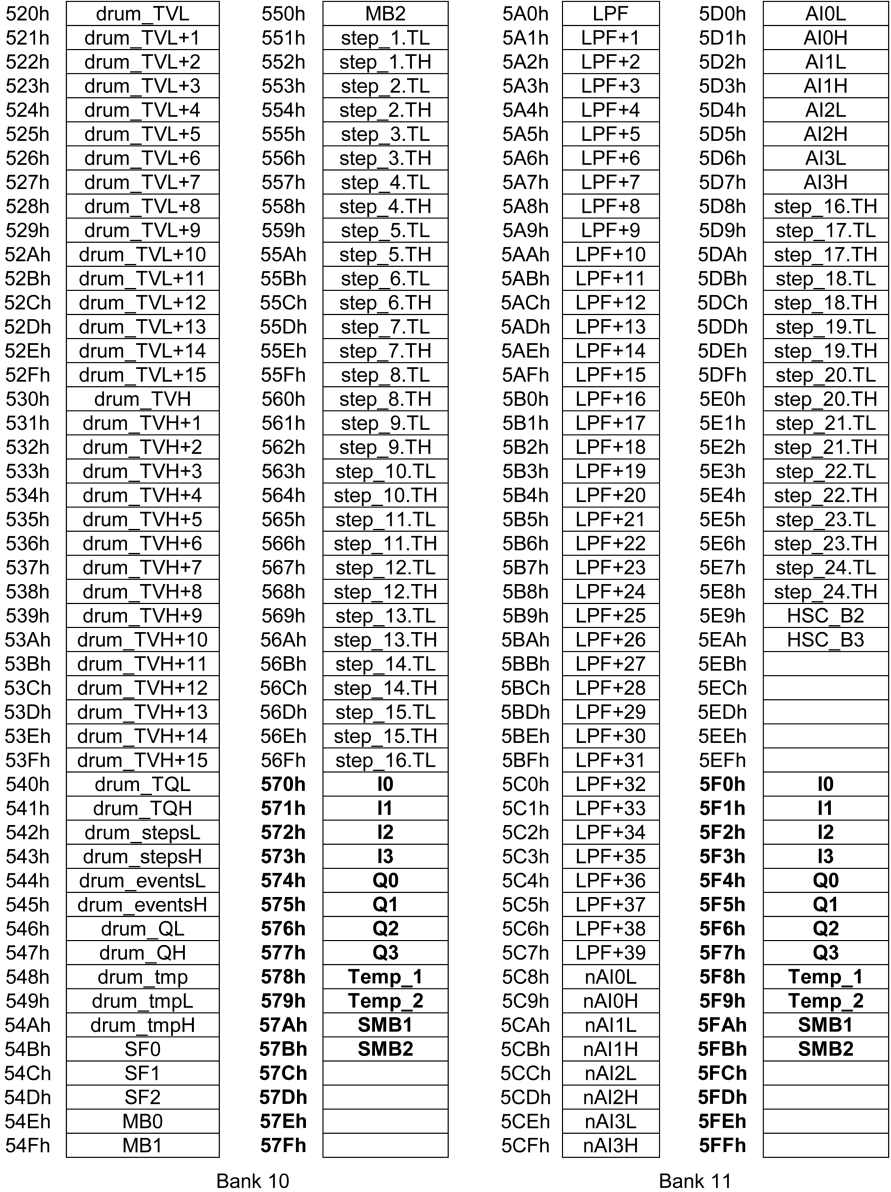

#### **FIGURE 2.3** Continued

Time delays are obtained by using one of these four reference timing signals. For example, if, say, we need 5 seconds' time delay, we can obtain it by counting the T\_10ms signal 500 times (10 ms  $\times$  500 = 5,000 ms = 5 s) or by counting the T\_100ms signal 50 times (100 ms  $\times$  50 = 5000 ms = 5 s). The counting process is carried out by using the rising edge signals instead of using the original reference timing signals. The time interval from one rising edge of a reference timing signal to the

| 620h | DBNCR    | 650h    |                              |
|------|----------|---------|------------------------------|
| 621h | DBNCR+1  |         |                              |
| 622h | DBNCR+2  |         |                              |
| 623h | DBNCR+3  |         |                              |
| 624h | DBNCR+4  |         |                              |
| 625h | DBNCR+5  |         |                              |
| 626h | DBNCR+6  |         |                              |
| 627h | DBNCR+7  |         |                              |
| 628h | DBNCR+8  |         |                              |
| 629h | DBNCR+9  |         |                              |
| 62Ah | DBNCR+10 |         |                              |
| 62Bh | DBNCR+11 |         |                              |
| 62Ch | DBNCR+12 |         |                              |
| 62Dh | DBNCR+13 |         |                              |
| 62Eh | DBNCR+14 |         |                              |
| 62Fh | DBNCR+15 |         |                              |
| 630h | DBNCR+16 |         | Unimplemented<br>Read as '0' |
| 631h | DBNCR+17 |         |                              |
| 632h | DBNCR+18 |         |                              |
| 633h | DBNCR+19 |         |                              |
| 634h | DBNCR+20 |         |                              |
| 635h | DBNCR+21 |         |                              |
| 636h | DBNCR+22 |         |                              |
| 637h | DBNCR+23 |         |                              |
| 638h | DBNCR+24 |         |                              |
| 639h | DBNCR+25 |         |                              |
| 63Ah | DBNCR+26 |         |                              |
| 63Bh | DBNCR+27 |         |                              |
| 63Ch | DBNCR+28 |         |                              |
| 63Dh | DBNCR+29 |         |                              |
| 63Eh | DBNCR+30 |         |                              |
| 63Fh | DBNCR+31 | 66Fh    |                              |
| 640h | bl0      | 670h    | 10                           |
| 641h | bl1      | 671h    | 11                           |
| 642h | bI2      | 672h    | 12                           |
| 643h | bI3      | 673h    | 13                           |
| 644h | CNT1     | 674h    | Q0                           |
| 645h | CNT2     | 675h    | Q1                           |
| 646h | CNT3     | 676h    | Q2                           |
| 647h | TenK     | 677h    | Q3                           |
| 648h | Thou     | 678h    | 1<br>Temp                    |
| 649h | Hund     | 679h    | Temp <sub>.</sub><br>2       |
| 64Ah | Tens     | 67 Ah   | SMB <sub>1</sub>             |
| 64Bh | Ones     | 67Bh    | <b>SMB2</b>                  |
| 64Ch | STP bits | 67Ch    |                              |
| 64Dh | i        | 67Dh    |                              |
| 64Eh | İ        | 67Eh    |                              |
| 64Fh | k        | 67Fh    |                              |
|      |          | Bank 12 |                              |
|      |          |         |                              |

**FIGURE 2.3** Continued

next one is equal to the period of that signal. As a result, in this project, rising edge signals re\_T2ms, re\_T10ms, re\_T100ms, and re\_T\_1s are obtained from reference timing signals T\_2ms, T\_10ms, T\_100ms, and T\_1s, respectively, to be used in timing-related functions. Figure 2.9 shows timing diagrams of a reference timing signal (RTS) (T[period] = 2 ms, 10 ms, 100 ms, 1 s) and the rising edge signal of the RTS.